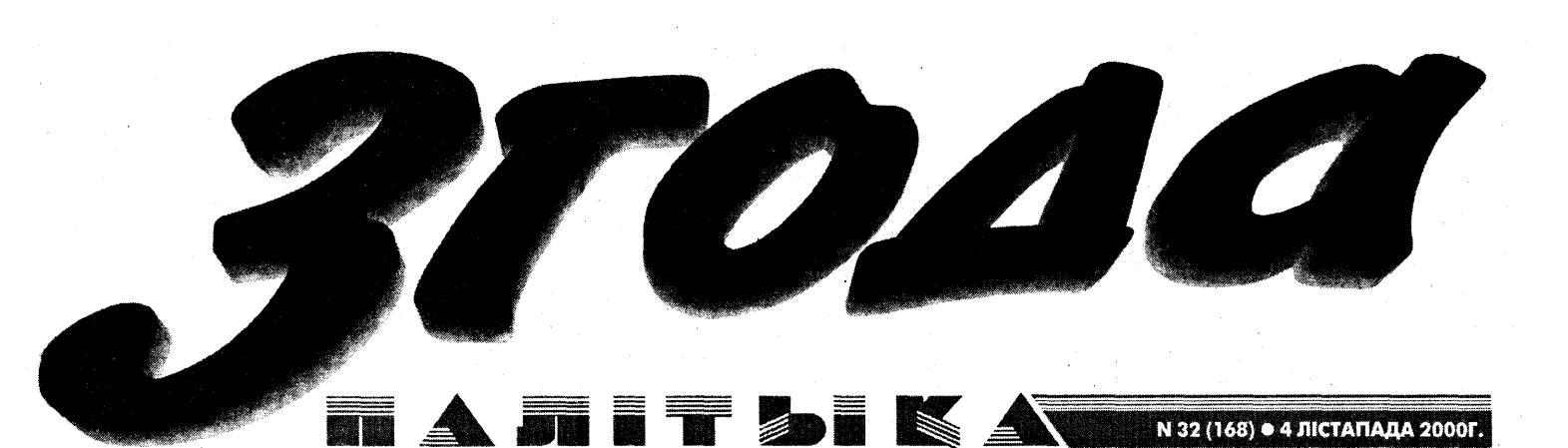

- РАЗВАЖАНЬНІ)-

# НАЦЫЯ ЯНЫЧАРАЎ

Аляксандар Кавальскі

Калісьці ў першую суботу лістапада беларусы адзна-<br>чалі Дзяды. Праз штогадовы рытуал яны аднаўлялі вы рытуал яны аднаулялі<br>сваю повязь ня толькі з<br>уласнымі продкамі, але й з<br>васыць да продкаў і павага<br>поваёй скторый — акасыці - да сваёй гісторыі -- якасыці,<br>якіх вельмі бракуе сучас-<br>ным жыхарам Беларусі.

# **МІНУЛАЕ** НА МІКРАЎЗРОЎНІ

Банальна, але праўда: мала хто<br>з нас можа прасачыць свой рада-<br>вод хаця б да прадзедаў. Маюцца на ўвазе не фрагмэнтарныя<br>зывесткі несямейныя выдумкі-паданьні, а канкрэтная праўдзівая інфармацыя. Таксама ў нашай краіне амаль адсутнічае такая распаў-<br>сюджаная ва ўсім сьвеце зьява, як<br>сямейныя архівы. Вось латышы прынялі закон аб вяртаньні маёрыний закон до вяртаный мас-<br>асн<u>и, ада</u>бранай камуністамі, за-<br>онным спадкаемцам. І што вы думаеце, знайшліся й спадкаемцы, і дакуманты, што пацьвярджаюць іхныя правы. Альбо ўзяць французаў. Нарэшце Расея пагадзілася выплаціць частку даўгоў па царскіх Survicious activy двугоў на царскіх каў царскіх дарэвалюцыйных аблігацыяў і іншых каштоўных папераў

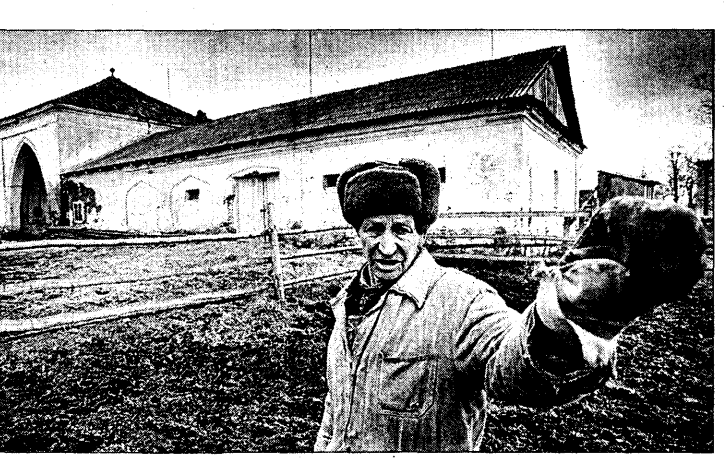

як этнасу таксама нічога аптымі-

стычнага не назіраецца. Гістарыч-

А дзе ўсё тое, што нашыя продкі -идэр ура бобулі — захоўвалі ў сваіх<br>дзядулі й бабулі — захоўвалі ў сваіх<br>куфрах? Адзін такі стаяў і ў хаце маіх<br>дзеда з бабкай. Спасылкі на шматлікія войны тут неларэчныя. бо не лки вонны тут педаронная, оо не<br>адны беларусы пакутавалі ад іх, а<br>На фоне нашай абыякавасьці

да свайго паходжаньня выключэньнем выглялае тэстамант Антэльнем выглядае тэстамант ил-<br>тонія Радзівіла, грамадзяніна Вя-<br>лікай Брытаніі, дзе ён просіць пахаваць яго ў фамільным склепе ў нясьвіскім касьцёле. Чалавек, які нават ня памятаў Беларусі, усё<br>жыцьцё якога прайшло за яе межамі, жыва адчуваў свае карані.

### **МІНУЛАЕ** НА МАКРАЎЗРОЎНІ

#### На ўзроўні сьвяломасыці наро-

ду, гістарычнай памяці беларусаў  $---($  CEM ДЗЕН  $)$  - - -

ны час некалькі разоў гвалтоўна скажаўся. Самая апошняя ягоная абэрацыя была й самай мощнай. посращая сама и самая мощная,<br>пачаўшыся з прыходам камуні-<br>стаў. Яны асэнсавана адмовіліся ад гістарычнага кантынуітэту, пеид попараннага канталнулэгу, пе-<br>раемнасыці, расьсекшы гістарыч-<br>(ня варты ўвагі), і пасыля. Па сваёй маштабнасьці й наступствах<br>гэты крок параўнальны хіба са ей маштаонасын и наступствах<br>гэты крок параўнальны хіба са<br>зьменай антычнага цыклічнага ўспрыманыня часу хрысьціянскім,<br>дзе вехай, ад якой усё бярэ пача-<br>так, стала нараджэныне Езуса.

Як сярэднявечны храніст зь<br>залягічных меркаваньняў упіс-ваў сучасныя яму падзеі ва ўнівэрсальную біблейскую канву. так і камуністычныя летапісцы

ўсе падзеі мінулага зьмяшчалі ў кантэкст сваёй новай рэчаіс-<br>насыці. У савецкія часы мы ўсе насьці. У савецки чась надвинального пападручніках забсур-<br>днай назвай «Гісторыя СССР ад<br>старажытных часоў да...», але<br>амаль нікто ня бачыў гэтай аб-<br>сурднасьці, не задаваў пытань-<br>не, якое-такое «СССР» было ў<br>старажытна леўства крывых люстэркаў не .<br>икалі на такія дробязі. Як гэта ня прыкра, але Лука-

литом на прыкра, але лука-<br>шэнка сапраўды зьяўляецца тыдля нас скажоным разуменьнем<br>уласнае гісторыі. А гістарычная личные поторый с потаранная<br>адукацыя, атрыманая прэзыдэн-<br>там у Магілёўскім пэдуне, толькі

Заканчэныне на с. 2

ГУЛЬНІ ДЫКТАТАРА

Дзяржаўная кампанія пад<br>назваю «Выбары-2000»<br>скончылася як і варта<br>было чакаць. На першы овиле чакаць. на першы<br>поглядуражвае лічбаяўкі<br>туры галасаваныя —<br>52,6 адсотка. Бо ж па-<br>водле ўсіх законаў сацы-ялёгіі вядома, што ў водле усіх законаў сацы-<br>ялёгіі вядома, што ў<br>другім туры актыўнасьць<br>электарату ў значна<br>зы лершым. Беларуская<br>эз лершым. Беларуская<br>рэчаіснасьць гэтыя зако-ны абвергла.

Антон Ляўковіч

11 агэты разулады, зрабіўшы ад-<br>11 паведныя высновы з вынікаў першага туру, 29 кастрычніка на по<br>ўную моц выкарысталі свой адмін істратыўны рэсурс. Узгадаць хаця б дырэктыву галоўнага берасьцей-<br>скага вертыкальшчыка В. Даўгалёаную напярэдадні другога туру ўсім чыноўнікам вобласьці.

У ёй Даўгалёў патрабаваў ад сваіх падначаленых выкарыстаць усе магчымасьці, але каб яўка выбарма: нымасец, але као яука высар-<br>шчыкаў на ўчасткі была высокай.<br>Ды зрэшты, што гаварыць пра Даўгалёва ці яшчэ якога чыноўніка, калі галсын дагы жога чыноунын, кал<br>сам Аляксандар Лукашэнка на ня-<br>даўняй нарадзе патрабаваў ад іх<br>высокай яўкі 29-га, а дзяржаўным Maghiam Aga Es Tu, и далржизными<br>Мадыям загадаў весьці прапаганду<br>Такім чынам, каб пераканаць людзей прыйсьці прагаласаваць.

толькі пародыю на іх, было відавочна даўно. Пытаньне ў іншым, як пазьбегнуць гэтага фарсу на прэзыдэнцкіх выбарах. Пакуль адказу на яго ня маюць ні прадстаўнікі<br>аб'яднанай апазыцыі, што зьбіраюцца перамагчы на наступных вы-<br>барах, ні сябры Цэнтральнай каардынацыйнай рады ў справе на-<br>зіраньня за выбарамі, ні незалеж-<br>ныя назіральнікі, якія на свае вочы пераканаліся як дзейнічае адміністратыўны рэсурс.

знай Беларусі прымусова ці даб-<br>раахвотна ішла на выбарчыя<br>ўчасткі, іншая, няхай сабе й менная. накіравалася ў лясное ўрошин, направалася у явопое уро-<br>чышча Курапаты. У гэтым злавес-<br>ным месцы, дзе 60 гадоў таму гучалі энкавэдыскія стрэлы ў патычалі энкавэдыскія стрэлы у паты-<br>ліцу бязывінных ахвяраў у нядзе-<br>доў краіны ластавілі 30 драўляных<br>крыжоў над магіламі замардава-<br>Ных суайчынынкаў.<br>Простыя плодзі вырашагы

зрабіць тое, чаго на працягу эраона 10 гадоў не зрабілі савец<br>больш 10 гадоў не зрабілі савец<br>кая і постсавецкія ўлады — пабудаваць у Курапатах народны мэдовать у куранатах народны мэ-<br>марыял. Ад цяперашняй улады<br>дачакацца гэтага немагчыма, што ўскосна пацьвердзіў генэральны пракурор Алег Бажэлка. Паводле го, следчыя нібыта ня здолелі ўстанавіць, хто праводзіў растрэлы ў Курапатах. Пры гэтым Бажэлка у куранатах. прытэтым важэн<br>ка дадаў, што, па выніках расьлед-<br>ваньня, у курапацкіх рвах ляжыць<br>ня 250, а толькі 7 тысячаў чалавек. пя 250, а толькі т насяча чалавскі.<br>Гэтая ўлада праўды пра Курапаты<br>ня скажа, бо адчувае сябе спад-каемцай сталінскай дыктатуры.

Аб тым, што ў цяпер ларүсі ўлады кіруюць сталі́нскімі матадамі, гаварылі многія ўплы-<br>вовыя ўсясьветныя выданьні. Так, New York Times апублікавалак, ней тогк типез апуолкова-<br>ла на гэтым тыдні рэдакцыйны<br>артыкул пад красамоўнай на-<br>зваю «Апошні тыран Эўропы». У ім, у прыватнасьці, адзначаецца, што пасыля падзеньня рэжыму Мілошавіча ў Эйропе засталася инношавна у суроне засталася<br>адна країна з дыктатарскім рэ-<br>жымам — гэта Беларусь, якой кіруе калхозны папуліст і круе калхозны папуліст<br>прыхільнік Гітлера Аляксандар<br>Лукашэнка. Робіцца выснова, што цывілізаваны сьвет павінен цяпер дапамагчы Беларусі, як ён дапамагаў Югаславіі. Падобныя

ж высновы робць у сваім арты-<br>куле пра Беларусь і нямецкая<br>Berlinske Tidende. -<br>- Тое, што Лукашэнка становіц<br>- ца небясьпечным дыктатарам, для цывілізаванага сьвету ўсё больш відавочна. Пра гэта сьведчаць і ягоныя зьнешнепалітычныя кантакты, у прыватнасьці, візыт якога аб'явіла ў вышук пракуратулкогадо лыла у вышуктракурату-<br>ра Францыі. Захад абвясьціў Лу-<br>кашэнку апошнім эўрапейскім дыктатарам і гатовы актыўна дапамагаць ягоным праціўнікам. Ці

будзе такая тактыка плённай, па-

 $\blacksquare$ 

кажа бліжэйшы час

. . . . . . .

# ТУРЕЦКИЙ МАРШ Долгий путь Турции в Европу  $c.3$ ГОРАД НА СОЛІ Салігорскія нататкі  $c.5$ ЗОЯ ЛИТВИНОВА: ИСКУССТВО ДЛЯ МЕНЯ - ПУТЬ СВОБОДЫ  $c.\overline{6}$

Интервью с известной художницей

# **(КОЛОНКА РЕДАКТОРА)** КУРОПАТЫ: символ и боль

<u>Алексей Король</u>

Двенадцать лет назад археолог и лидер новой<br>волны белорусского волны белорусского<br>возрождения Зенон<br>Пазыняк вместе с колле Зенон назыняк вместе с колле-<br>гами\_открыл\_Куропаты<br>как место массовых расстрелов жертв сталинс кого режима. Неведо кого режима. певедо-<br>Минском стало извест-<br>Минском стало извест-<br>Ным всей Беларуси, а за-<br>тем и всему миру. Оно<br>превратилось в символ советского тоталитариз советского тоталитариз-<br>ма и в знак беды, пере-<br>житой белорусским на-<br>родом, народами других<br>стран, побывавших под<br>железной пятой тоталитарных режимов.

17 уропаты, Катынь, Бухен-<br>11 вальд, Освенцим... Имен-<br>но в таком порядке. Сталинская модель тоталитарной системы предшествовала гитлеровской, послужив во многом ровской, послужив во многом<br>образцом для подражания.<br>Два режима сошлись в смертельной схватке за мировое тельной следно бы инферентируемы<br>господство. В пропагандистс-<br>кой войне они проговаривали порой правду о злодеяниях перен правду с следенним<br>друг друга. Куропаты и здесь<br>своего рода знак. Это название мы обнаружим в оккупационных газетах.

Куропаты - это 1937 год. Год построения в СССР соци-<br>ализма в основном, что в переводе с советского новояза означало: в основном была по-<br>строена тоталитарная система. Для завершения жуткой<br>стройки, придания всей конструкции прочности требова-.<br>лось тотальное уничтожение<br>всех явных и тайных врагов, всех сомневающихся и сповсех сомневающихся и способных понять. Требовалось<br>тотальное устрашение всего<br>общества. И пришел кровавый<br>1937 год. 29 октября в куро-патском лесу весь день звучали пистолетные выстрелы. И на следующий, и на следую-<br>ций, следующий... за годом<br>год. 250 тысяч. Белорусская интеллигенция, священники. интельни енции, священники,<br>рабочие, крестьяне... Цвет на-<br>ции. Белорусы, евреи, руси социальное братство на краю братской могилы. 1937 год - не начало и не

тээт тод — не начало и не<br>конец смертоносной вакхана-<br>лии тоталитарной диктатуры.<br>Истоки ее в1917, в революции. конецее в полной правде о со-<br>вершенных ею злодеяниях, в замене ее полноценной де мократией. Куропаты и здесь мократией: куропаты и здесь<br>символ, предупреждение о<br>новой беде. Но и символ сопротивления тоталитаризму противления тоталитеризму.<br>Правдой о Куропатах начина-<br>лась борьба за демократию в силовым разгоном и запретом шествий к священным лам начиналась и длится нолам никальное и динистрателя<br>вая диктатура. Вновь упрята-<br>ны под замок архивы НКВД, таются оправдать репрессии,<br>вновь преследуются ученые,<br>которые стремятся эту правду раскрыть.

нений с прошлым. Мягкая диктатура строшлым, или кая дик-<br>татура стремится стать желез-<br>ной диктатурой. Трагедия Куропат и сотен других пока не<br>известных нам поименно тра гедий, голоса тысяч погибших взывают к нам из прошлого побуждая к активной борьбе с посуждая к активной оорвое с<br>доставшейся на нашу долю<br>диктатурой. Предупреждают: нельзя отсиживаться в тиши нельзя отсижный вся в тиши,<br>нельзя приспосабливаться, польски горговаться с диктато-<br>ром. Обманет, обманув режим достанет каждого. Спасение и победа - в объединении и сопротивлении.

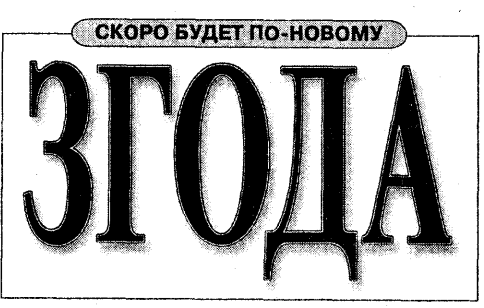

ДОРОГИЕ ЧИТАТЕЛИ!<br>• ПРОДОЛЖАЕТСЯ ПОДПИСКА<br>• НА ЕЖЕНЕДЕЛЬНУЮ ГАЗЕТУ «ЗГОДА»

СТОИМОСТЬ ПОДПИСКИ<br>НА МЕСЯЦ - 253 РУБЛЯ<br>ПОДПИСНОЙ ИНДЕКС 63138

в в в в в в в в в в в в № 32 • 4 лістапада 2000 г.

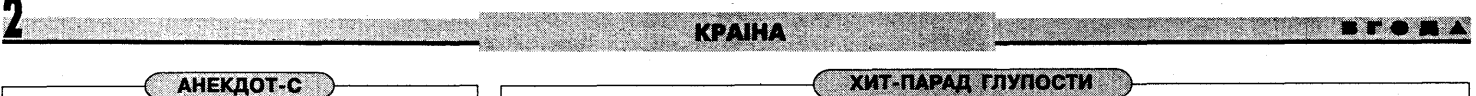

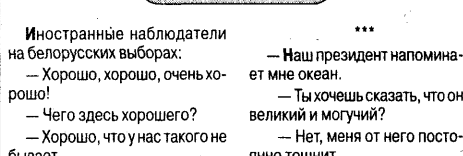

#### $\sqrt{1}$  HABIHbi

РАДАР. Скончыліся папярэднія выпрабаванні стратэгічнага аб'-**РАДАР.** Скончылся папярэдня выпрадавання стратятичнага от важе выправления в бароны Расіі, што месціцца пад Баранавічамі. Як выказаўся старшыня ракетных войскаў стратэгічнага прызначэння РФ Уладзімір Якаўлеў, пастаноўка отоши у доуг, тосоп, рода стама делать от сыпараджання ракетнага<br>нападу на Pacito і краіны СНД. Аб'ект здольны адсочваць балістыч-<br>ныя ракеты над усёй тэрыторыяй Еўропы і паўночнай Атлантыкі.

кошты. За першыя тры тыды кастрычніка рост спажывещки<br>коштаў у Беларусі склаў 3,5 %. Такія звесткі падало Міністэрства<br>статыстыкі і аналізу. За першыя тры тыдні верасня кошты ўзраслі станостика нашко, составления при подразности кошта узрасла<br>на 5,1 %. З пачатку 2000 года кошты ў Беларусі павысіліся на 84,3<br>% (за гэты ж перыяд 1999 года — у 2,5 разы).

ГРАНАТА. Раніцаю 30 кастрычніка міліцыя ачапіла вуліцу Пра-" **PAHAIA.** PaHIQAO 30 кастрычника міліцыя ачапла вулицу і раниты.<br>Цоўную ў самым цэнтры Гомелю. Прычынаю таму стаўся званок невядомага мужчыны ў міліцыю з паведамленнем, што ён знайшоў<br>Гранату ў скрыні для смецця, што ст міліцыі не лічаць, што праявілі залішнюю пільнасць.

ПАХАВАННЕ. 31 кастрычніка на беларускіх могілках Іст Брансўік у амерыканскім штаце Нью-Джэрсі адбылося пахаванне вядомага<br>на эміграцыі беларускага дзеяча Васіля Русака. Ён памёр раніцаю<br>29 кастрычніка. Ён паходзіў з-пад Баранавічаў. У 1944 годзе мусіў<br>падацца на чужыну. Вучыўся ва у падаца на 19 коля, 19 коля 19 коля подразно с пользовать пользовать подавлять пользовать пользовать пользовать<br>падзі. Эміграваўшы ў ЗША, дзейна ўлучыўся ў жыццё мясцовай бе-<br>ларускай дыяспары: узначальваў беларускую школу уваходзіў ва ўправу Нью-Бранскущкага аддзела Беларуска-амеры канскага залзіночання

ПІКЕТ. Сябры грамадскага аб'яднання «Няміга-99», што абара име и тарэсы бащькоў, чые дзеці загінулі ў падземным пераходзе<br>станцыі метро, 4 лістапада ладзяць 9-гадзіннае пікетаванне. Яно<br>пройдзе з 12.00 да 21.00 за 200 метраў ад месца трагедыі — ля будынка спартовага комплексу. Мэта пікету - прыцягнуць увагу грамадскасці да пытання ўвекавечання памяці загінулых. Пікет сан кцыяваны ўладамі

ПРАТЭСТ. 30 кастрычніка студэнты Беларускай акадэміі мастац "" и посоткак и дели последника страси пратасту пад названо «Сту-<br>дэнт. Мастак. Жабрак». Навучэнцы факультэта станкавай графікі,<br>дэнт. Мастак. Жабрак». Навучэнцы факультэта станкавай графікі, якія страцілі надзею на годныя ўмовы навучання і жыцця, выйшлі<br>на ганак навучальнай установы з плакатамі: «Не дайце знікнуць дву паталату установате планатаните на далде винигуа.<br>- забяспечце нас матэрыяламі», «Без культуры няма бу культуры<sub>1</sub> дучыні». «Не дайце знікнуць беларускаму мастацтву». Студэнты дучыл», что далас элимуць осларускаму маслацтвуч. Оту<br>патрабуюць забеспячыць іх інструментамі і матэрыяламі, пр<br>элементарны рамонт майстэрняў, адкрыць майстэрню шаўка .<br>аграфіі Акцыя выклікала цікавасць і ў мінакоў і ў працаўнікоў міліцыі

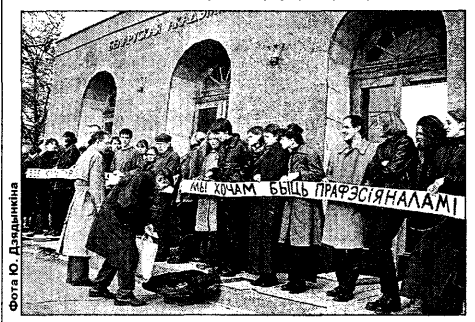

ПРЫСУД. Вярхоўны суд адмяніў прысуд Берасцейскага аб ласнога суда былому дыякану Свята-Мікал<br>Калесціксяк, астанн аеўскай царквы Г. ислови в уда солдании должанаму да 20 гадоў пазбаўлення волі, і на-<br>кілеснікаву, асуджанаму да 20 гадоў пазбаўлення волі, і на-<br>кіраваў справу на даследаванне. Калеснікаў быў абвінавача-<br>ны ў забойстве настаяцеля гэтай жа Вярхоўны суд палічыў, што няма прамых доказаў віны Калеснікава. Рэспубліканская пракуратура мае намер вынесці наконт гэтага пратэст

ГЕПАТЫТ. На Гарадзеншчыне зарэгістраваная ўспышка вруснага гепатыту А. Узровень захворвання на гепатыт у воб-<br>пасці павялічыўся сёлета ўтрая. Што да Мастоўшчыны, то ў шэрагу школаў там абвешчаны карантын, робяцца захады прадухіліць эпілэмію

ПАМЕЖЖА. 30-31 кастрычніка ў Вільні прайшла сустрэча старшыні Дзяржкамітэта памежных войскаў Беларусі Аляксандра Паўлоўскага з галоўным камісарам памежнай паліцыі пры баў падрыхтавалі да падпісання міжурадавыя пагадненні аб<br>спрошчаным пераходзе дзяржаўнай мяжы памежным насельніцтвам і аб пунктах пропуску праз дзяржаўную мяжу. Шараме льш не месца! там там бо

или и и сильность соверания и сильность в серверга и РАТ «Адзіныя<br>энергасістэмы Расіі» рыхтуюць сумесны загадаб супольным развіцці<br>энергетычных сістэм абедзвюх краін. Змест дакумента прысвечаны отырости выводили основно и данных служивания и декартины и сумеснаму экспарту беларускай і расійскай электраэнергіі праз<br>Польшчу ў Заходнюю Еўропу. Пакупнік энергіі знаходзіцца ў Нямеч-<br>чыне, але застаюцца нявырашанымі п Рэалізацыя праекта прызначаная на пачатак 2001 года

...........

№ 32 • 4 лістапада 2000 г.

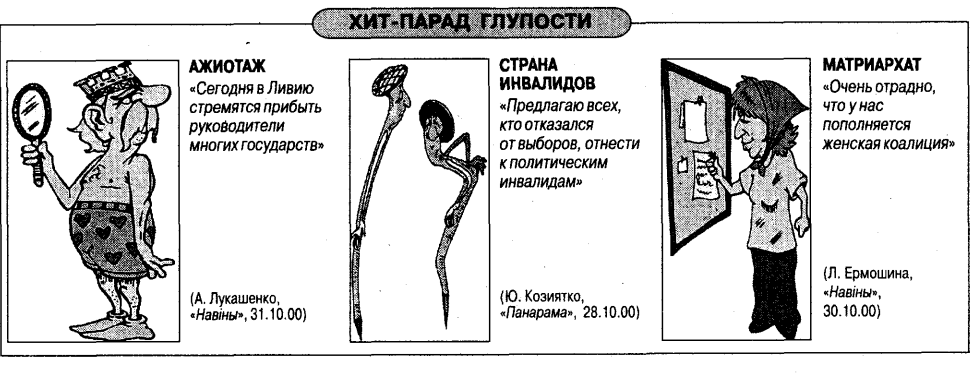

# ДОБРА ЗАБЫТЫЯ СТАРЫЯ

# Ізя Кашман

Не паспеўшы зарэгістра-<br>вацца, «Маладзёжная са-<br>лідарнасць» пачала ак-<br>тыўную дзейнасць. Зараз<br>яна ўваходзіць у кая, дарэ-<br>«Пераменаў», якая, дарэ-<br>чы, ужо 12 лістапада<br>ліды палітычную ак-<br>лідю «Малалзёжная салладзіць палітычную ак-<br>царнасць» мае сур'ёз-<br>ідарнасць» мае сур'ёз-<br>ныя намеры застацца ў<br>беларускім коле дэмак-<br>ратычных маладзёжных ритичик и под принятие другими<br>ад рэакцыі на іх заяву ў<br>Мінюсце Беларусі.

Пложтакое «Маладзёжная са-<br>Плідарнасць»? Па словах лідэ-<br>ра і аднаго з заснавальнікаў небезвядомага ў палітычных ко-<br>лах Цімоха Дранчука, МС гэта: «Плануемае аб`яднанне вучнёўскай моладзі і студэнтаў. У асным «Салідарн .<br>ЭСЦЬ× лася тымі, хто актыўна<br>ўдзельнічаў упрацы вядомых беларускіх  $M30303844N$ арганізацый, але па розных прычынах расчараваўся ў ix никах растарайстури у классирования<br>дзейнасці. Пасіўна недзе сяд-<br>зець і нічым не займацца такія таму і стварылі арганізацыю, астамутстварыя арганізацыю, ас<br>ноўнай справаю якой будзе аба-<br>рона моладзі і дапамога ёй у самарэалізацыі

Вельмі хацелася б, каб наш дапамога студэнтам адрознівалася ад таго, што можа прапанаваць, прыкладам, ЗБС. Яны могуць зрабіць адзінае — студэнт, які ў нас пацярпеў па

**Barat** 

ральефней выстаўляе паталёгію.

таварышам, то блытае сябе з Са

тага была б клініка й дыягназ, у нас

— толькі кпіны нешматлікіх інтэ-

лектуалаў. Большасьць беларусаў

(на ўзроўні масавай сьвядомасьці)

як і раней уключана ва ўжо неісну истранен уыно нанава уже неголу-<br>ру, а празь яе ў ніколі не існаваў-<br>шую гісторыю СССР са старажыт-

ных часоў да нашых дзён

**НАЦЫЯНАЛЬНАГА** 

Гадоў 400-500 таму туркі выкра-

далі маленькіх славянскіх хлопчы-

каў, каб. выхаваўшы іх адмысловым

ил, кас, выхвалувы медициноловым<br>Чынам, стварыць корпус янычараў.<br>Янычары нічога ня памяталі пра<br>сваё мінулае, у іх не было бацькоў,

гісторыі матчынай мовы (карыста-

на валодаць уласнасьцю ды мець<br>сваю сям'ю. Карацей, у іх адбіралі<br>мінулае ды будучыню. Адзінае, што

заставалася ў янычараў — султан.<br>Яму яны былі адданыя да сьмерці.

Выкс

жилтери орунун таратын а<br>Жана аганы агалы а

ары выразалі цэлыя вёскі сваіх

турэцкай). Ім было забароне-

**АСАБЛІВАСЬЦІ** 

**ИТЕТІПАТНЕМ** 

Лукашэнка то называе Сапегу

м. У іншай краіне вынікам гэ-

Пачатак на с. 1

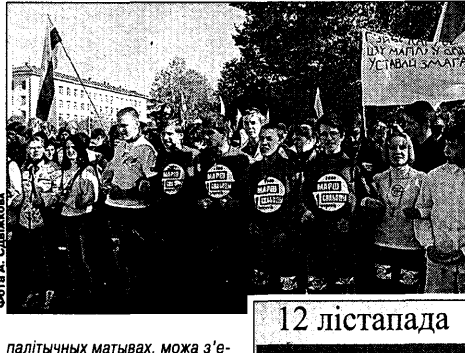

хаць на навучанне за мяжу. Адкуль, на жаль, многія проста не вернуша Мы ж павінны лапамагчы актыўнай моладзі застацца ў нашай краіне, рэалізавацца тут. Зараз да 70 адсоткаў<br>моладзі жадае з'ехаць за мяжу, у асноўным на Захад, — назаў .<br>Сёлы»

Сапраўды, сярод стваральнісынрауды, онред отвершили<br>каў МС асобы вядомыя. Гэта ды Сяргей Марцэлеў, сам Цімох ้กีมแม Лпанчук canna Мікола Прыварнікаў. шмат інікола і граварніка); паніст<br>грамадскіх лідэраў з рэгіёнаў.<br>Людзі, якія прайшлі сур'ёзную школу дэмакратычных маладзёжных арганізацый. Пры такім складзе вельмі мала спадз няў, што яны застануцца ў адной ёй нішы

Той жа Цімох Дранчук кажа:

НАЦЫЯ ЯНЫЧАРАЎ

# оўных сваякоў-славянаў.

кроуных сваякоў сліваліты).<br>Менавіта нацыяй янычараў<br>сталі сучасныя беларусы. Гісторы оталоу коналосларусы. готоры<br>ніхто як сылед ня ведае, у будучы-<br>ню ня верыць. Родную мову даўно,<br>замяніў «язык». Настолькі даўно, што зараз ніхто й не задумаецца. ито зараз ніжно й не задумаєцци;<br>нашто нам наш язык, калі няма<br>мовы? Празь «язык» (узгадайма хаця б такі распаўсюджаны аргу-<br>мэнт — «Что ты, как не русский?»)<br>мы атаясамліваем сябе зь іншым народам, як славяне-янычары атаясамлівалі сябе з асманамі

Як янычары, мы плённа працуем на гаспадароў, выразаючы па загалу султана апошнія выспачкі загаду султана апошнія выстачк<br>беларускасьці ў Беларусі. Ка-<br>мусыці хочацца, каб мы й надалей заставаліся янычарамі, не адчувалі свои каранёў. Таму з 1995 году над<br>намі зноў залунаў «закат над боло<br>том», з 1996 году Днём незалеж радаксальна, але хаця нам і зда ецца, што нас пазбаўляюць мінулага, насамрэч гэтымі крокамі на пакідаюць бяз будучыні. Маюць рацыю тыя, хто кажа, што пакуль .<br>МЫ НЯ ЎЗНОВІМ СВАЮ ПОВЯЗЬ ЗЬ МІ мы ня узновім сваюті овязь звімну<br>лым, то не адкрыем для сябе й бу<br>дучыні. Трывалая будучыня павін на стаяць на трывалым падмурку.

польскай «Саліларнасцю», і з так і не стварыўшымся стулэнцкім прафсаюзам «Салідарделиким прафсмозам «салдар»<br>насць» (дагэтуль невядома, з-за<br>чаго пасварыліся ягоныя ініцы-<br>ятары, так і не зрабіўшы агульитары, так не срасный агуль<br>нарэспубліканскі студэнцкі<br>маладзёжнай арганізацыі на гэткія гучныя паралелі не прэтендуюць. Пакуль яны чакаюць<br>тэндуюць. Пакуль яны чакаюць<br>адказу з Мінюсту.

увогуле, падобна на тое, што<br>на Беларусі надыходзіць час<br>амаль прафесійных маладых палишни прифомных мыллион<br>літыкаў. Цімох Дранчук МС так-<br>сама заяўляе, што ў баку не буд-<br>зе: «Размова па-беларуску на вуліцы ў нас — ужо палітыка Ніякая арганізацыя не можа политику - інакш<br>абмінуць палітыку - інакш<br>палітыка зоймецца ёю. А<br>ўлічваючы тое, што моладзь, навучэнцы, студэнты па<br>вызначэнніз`яўляюццанай вызначэнн элуимоцца най-<br>больш актыўнай часткай<br>насельніцтва, мы будзем зай-<br>мацца і такой дзейнасцю. Гэта нацца такой достасцю.<br>не значыць, што яна ў нас буд-<br>зе асноўнай, але яна таксама булзе».

Пра стварэнне сваей арганіпра стварэнне сваей аргант<br>— менавіта палітычнай —<br>заяўляў і былы сябра МФ, а засылуму темпы эмера пады БНФ<br>раз дзейсны сябра рады БНФ<br>Аляксей Шыдлоўскі. Арганіза-цыя МФаўскіх раскольнікаў таксама ў сталыі стварэння. Так што добра забытыя старыя, пэўна, намалююць нам сапраўды новую хвалю беларускай малад-**JALITIRA NASAŠE** 

што вынікаў у гэтай галіне<br>дзейнасціняма ніўкаго». Можна праводзіць паралелі і

ПЕРАМЕНАЎ!

18:00. Акалэмія Навук

«Маладзёжная салідарнасць»

павінна стаць каталізатарам

актыўнасці самога студэнцтва.

актыунасці самога студолцтва;<br>балазе, накірункаў дзейнасці ў<br>нас растаткова. Гэта як

палітычная дзейнасць, прапа-

ганда сярод моладзі дэмакра-

дзейнасць у экалагічным, куль

турным кірунках... Нават ёсць у

статуце пункт аб барацьбе з<br>распаўсюджваннем дэструк-

.<br>ТЫЎНЫХ СЕКТ І ТАТАЛІТАРНЫХ

ідэалогій. Ізноў жа — размерка-

самакіраванне, іншая справа,

студэнцкае

тычных каштоўнасцяў, та

ОСТОРОЖНО, ЗЛАЯ СОБАКА

**Александр** Кавальский

неожиданно жертвой<br>воскресного «Резонанса» стал Независимый институт социально-эконо-<br>мических и политических<br>исследований, возглав-<br>ляемый Олегом Манаеимемым оленом манаетельность<br>чительность НИСЭПИ,<br>Зимовский, тем не ме-<br>нее, обрушил на него<br>весь свойобличительный задор, обозвав «социо-<br>логией на финансовом прикорме»

ичину, по которой Зи<mark>м</mark>овс ричину, по вольной ричину, по вольной след падных спецслужб в НИСЭПИ,<br>следует искать, вероятно, в том,<br>что социологические опросы, проводимые институтом Олега Манаева, уже несколько месяцев подряд фиксируют падение рейтинга Лукашенко. В самом институте накат на социологов также туте накат на социологов также<br>связывают с началом президен-<br>тской кампании. НИСЭПИ активно вел мониторинг выборной но вел мониторинг высорной<br>кампании в Палату представите-<br>лей, каждый месяц предоставляя информацию прессе как независимой, так и государственной (кстати, данными опросов не

брезговал пользоваться и сам Орезговал полвзоваться и сам<br>Зимовский, если они не противо-<br>речили его идеологическим прогонам). Теперь, в преддверии следующей кампании по выборам президента, институт хулаковать», чтобы не путался под ногами и не мешал.

Что же касается подмеченного блительным оком Зимовского имального сходства структуры Формального слодства стругтур-<br>НИСЭПИ со Службой ситуационного анализа при ЦРУ, то тут бэташный терминатор попал пальцем в небо и очередной раз открыл Америку. Как заметил со-<br>трудник НИСЭПИ Александр Со-<br>снов, если взять автомобиль, то во всем мире, будь то Америка либо Азия, он имеет одну и ту же<br>структуру — двигатель, транс-<br>миссия, колеса. То же касается и социологических служб. Поэтому<br>пибо Зимовский — дилетант,<br>либо притягивает за уши все, что под руку подвернется. Скорее всего - и то, и другое.

После такой артподготовки можно ожилать чего угодно. можно ожидать чего угодно.<br>Дело аграриев уже было (Старо-<br>войтов-Леонов), дело журнали-<br>стов (Шеремет-Завадский) тоже. Следующее, вероятно, -<br>дело социологов?

(ПО СТРАНАМ И КОНТИНЕНТАМ США. В последние дни перед выборами 43-го американского<br>президента между демократом Гором и республиканцем Бушем-

и и делу и современно политических политических состоителях и совершим разгорелась битва за Калифорнию. Этот штат представляют 54 выборцика (президента США выбирают не все граждане,

на итоги кампании: согласно соцопросам, пока Гор и Буш идут ноз-

дря в ноздрю, и если так будет продолжаться и дальше, то победу

Пока же в Калифорнию приехал сенатор Буш, чтобы хоть немного<br>поднять рейтинг республиканцев, который в этом штате не очень вы-<br>сок еще со времен маккартистских обысков в Голливуде. Интересной

деталью этой президентской кампании является то, что некоторые теделалы отонт ресулцаттамом кантали и делального то, что периалонные ролики кандидатов идут на испанском языке. Так ковар<br>ные гринго пытаются охмурить испаноамериканских избирателей.

₩Ê

сможет определить только фотофиниш.

**STORY CONTROLLED BY A SAMEXXXA** SAMEXXXA SAMEXXXA

 $\texttt{---}\texttt{---}\texttt{---}\texttt{C}$ лдвянскі свет $\textcolor{red}{\bullet}$ 

# Тацьцяна Папова

28 кастрычніка ёсьць на-<br>цыянальным чэскім сьвяцыянальным чэскім сьвя-<br>там. У гэты дзень у 1918<br>годзе была абвешчаная самастойная краіна<br>- З гэтай нагоды ў Нацыя<br>- Торо-чэнтрь змастойная краіна Чэхія. этээм нагоды ү нацыя<br>прайшла сустрэча часо-<br>прайшла сустрэча часо-<br>вага паверанага ўсправах<br>Чэхіі ў Беларусі Алеша<br>Фойціка.

1 пачатку стагодзьдзя най-<br>2 больш значнай для краіны<br>асобай стаў Томаш Гарыг Масарык (першы прэзыдэнт Чэхасла-.<br>вакіі) Пасьля былі бальшавізацыя ваки). насын оюлгоолышавтадын<br>Чэхаславакіі, дыпляматычная іза-<br>ляцыя краіны, мю́нхенскі дыктат, камуністычны пераварот 1948 камуністычны пераварот 1946<br>году, Праская вясна 1968 году,<br>Хартыя'77, аксамітная рэвалюцыя... У часе ўсіх гэтых палзей ция... У часс усіх тэтых падзей<br>чэскае грамадзтва калі ня большасьцю, дык сваёй апазыцыйнай часткай імкнулася да дэмакратыі. Цяпер чэскі народ удзячны за<br>дабрабыт краіны нязыменнаму з<br>1989 году прэзыдэнту-драматургу Вацлаву Гавэлу.

Чэхі лічаць сваю радзіму сэрцам Эўропы. Краіна спраўды адпавядае гэтаму статусу. Галоўным<br>дасягненьнем за дзясяць год, што мінулі з часоў аксамітнае рэвалюцыі, амбасалар лічыць люлвалюцы, амоасадар ливцы люд-<br>зей, якія маюць галаву, рукі й жа-<br>даньне працаваць. Студэнты з за-

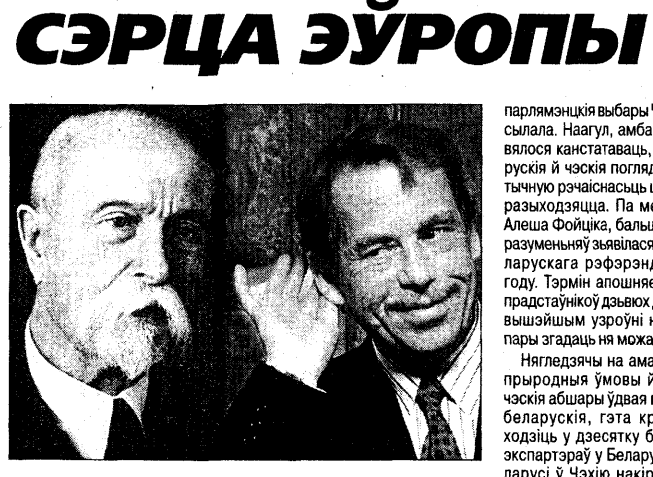

- TROM BYELORUSSIA WITH LOVE

авальненьнем едуць вучыц<br>- 23.4 межы маленькае Чэхіі, але абсалютная бальшыня вяртаецца на<br>радзіму. Тут яны бачаць для сябе пэрспэктывы. Ім падабаецца іх краіна, яны ганарацца ёй.

Калі нехта зь беларускіх журна лістаў спытаўся аб узроўні<br>пісьменнасьці ў гэтай краіне,<br>Алеш Фойцік разгубіўся, Пад гэтым тэрмінам за мяжой даўно раами и сынками и сынками и сынками и сынками и сынками и сынками и составление стайся тым жа, чым для

беларускіх тынэйджэраў - плэ ер. Хто яшчэ ня мае выхаду ва ўсясьветную павушну дома, ува-<br>жае валоданыне мадэмам за найвялікшае шчасьце. Наагул жа, прыблізна мільён чэхаў штодня карыстаецца паслугамі нэту.

Чэхія робіць усё магчымае, каб наблізіць сваё ўваходжаньне ў<br>Эўразьвяз. Менавіта таму прадстаўніцтва краіны паважліва ставішла да ўсіх заяў парлямэнцкае ыцца да усіх заяў парлямэнцкае<br>«тройкі», што прыязджала ў<br>Менск. Сваіх назіральнікаў на што прыязджала ў

парлямэнцкія выбары Чэхія не да парлимэнцки высоры выли в да<br>сылала. Наагул, амбасадару да<br>вялося канстатаваць, што бела рускія й чэскія погляды на палітычную рэчаіснасьць шмат у чым тычную рэчакласьць шмат у чым<br>разыходзяцца. Па меркаваньні<br>Алеша Фойціка, бальшыня непаразуменьняў знавілася пасыля беразуменьня звявлася пасый ос-<br>ларускага рэфэрэндуму 1996<br>году. Тэрмін апошняе сустрэчы прадстаўнікоў дзьвюх дзяржаў на працэнты узроўні ніхто з тае<br>вышэйшым узроўні ніхто з тае<br>пары згадаць ня можа.

Нягледзячы на амаль роўныя титледэлны на амаль роуных<br>прыродныя ўмовы й тое, што<br>чэскія абшары ўдвая меншыя за беларускія, гэта краіна ўваосларуский, сотаку буйнейшых<br>ходзіць у дзесятку буйнейшых<br>экспартэраў у Беларусь. Зь Безбольшага турысты. Іх колькасын скарацілася пасыля паве касыр скарацияся насыя наве-<br>лічэныя кошту чэскае візы да 60<br>USD. Па словах Алеша Фойціка, гэтая мэра была адказам на нехаданын Беларусі паменшыць<br>кошт праходжаныня праз сваю<br>мяжу. Як толькі беларускі бок ниму. Им. Толь в ослеруем вок<br>зьнізіць плату, Чэхія з задавальыным оросцы гос самостете<br>ыгадна перадусім нам, бо чэс кія турысты не такія частыя госьці на беларускай зямлі.

# КОСОВО. Во временно оккупированной югославской провинции 29 октября прош ти муниципальн личие от Беларуси, избирательная активность составила около 80 про-

центов. Сенсацией стало поражение Демократической партии Косоделитов. Скатедомой Хашимом Тачи, лидером бывшей ОАК. Демпартия<br>Во, возглавляемой Хашимом Тачи, лидером бывшей ОАК. Демпартия<br>контролировала 27 из 30 муниципалитетов автономного края с июля 1999 года, то есть со времени ввода миротворческого контингента. Теперь от экс-боевиков власть перешла к Демократической лиге .<br>Ибрагима Руговы, который даже во время обострения сербско-ал

не выборы под эгидой ОБСЕ. В от-

банского конфликта отстаивал идею ненасильственной борьбы. Иношью о кондульным отогально прекращение насилисти.<br>теллигентный Ругова и теперь выступает за прекращение насилия и<br>за мирную интеграцию сербов в албанское сообщество. Сербы же (их осталось в крае 50-75 тысяч) выборы бойкотировали.

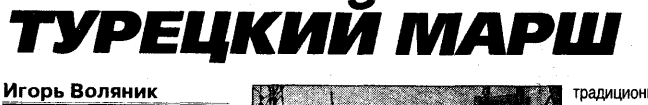

# Вот уже двести лет в Турции внедряются западним видеримоты взагад-<br>при общества. Тем не ме-<br>нее, современная Турция<br>по-прежнему испытывает<br>ряд социально-экономи-<br>ческих и этно-конфессиональных проблем, ставших препятствием на ших препятствием на<br>пути интеграции ее в Ев-<br>ропу. 29 октября Турция<br>отметила свой праздник<br>— День независимости и<br>начала светских реформ.

те тарт радикальным преобраой империи был дан Мустафой Кемалем Ататюрком, который в<br>октябре 1923 года стал первым октябре 1923 года стал первым<br>президентом Турецкой республи-<br>ки. Мустафа Кемаль был убежденным сторонником вестернизации общества и считал, что причина отсталости и поражения Османской империи в первой мировой войне заключалась в приверженности турков прошлому и устарев-<br>шим исламским догмам.

.<br>- Началась жесткая и авторитар<br>- ная модернизация. В стране был принят гражданский кодекс вмепри подавление данные системы<br>медресе, запрещены суфийские<br>ордена, ношение паранджи, ликвидировалось многоженство. принудительно вводилась евро пейская одежда.

Турция была провозглашена турции овла провозглашена<br>СВЕТСКИМ ГОСУДАРСТВОМ, ОДНИМ<br>ИЗ ОСНОВНЫХ ПРИНЦИПОВ КОТОРОГО стало отделение религии от госу отало отделение религии от госу-<br>дарства. Женщины уравнивались<br>в правах с мужчинами. Были вве-<br>дены фамилии, и Мустафа Кедены фанкстров,<br>маль в знак признания его заслуг стал Ататюрком (отцом турков). В 1929 году турецкий язык и вовсе поменял арабский шрифт на<br>латиницу, причем Ататюрк усадил<br>за парты изучать новый алфавит практически всю многомиллионпрактически всю многомиллион-<br>Ную страну - пример, которому<br>МОЖНО ТОЛЬКО ПОЗАВИДОВАТЬ.

Осуществляя радикальные осуществляя радикальные<br>преобразования в обществе, Тур-<br>ция никогда не скрывала своей прозападной ориентации, хотя с м кумиров не всегда было просто. Ее долгое время подо-

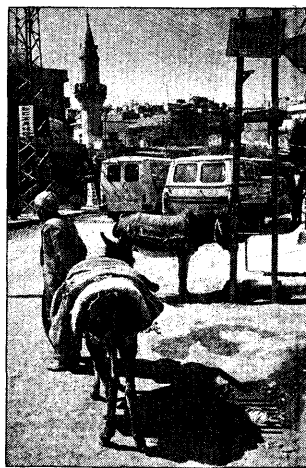

зоевали в симпатиях к нацистсзревали в симпатиях к нацисто-<br>кой Германии. Тем не менее, пос-<br>ле окончания второй мировой войны Турция стала основным воины турции стала основным<br>ГЕОПОЛИТИЧЕСКИМ СОЮЗНИКОМ<br>США и Западной Европы на<br>Среднем Востоке. С 1947 года в ореднем востоке, с тачи года в<br>соответствии с планом Маршал-<br>ла и доктриной Трумэна она стала получать крупные кредиты и ла полу кать крупные кредиты и<br>безвозмездные ссуды. В 1952<br>году ее приняли в НАТО, затем ПОСЛОДОВИТЬ ПЛАВ ОНА СТАЛА АСсоциированным членом ЕС.

Гарантом сохранения в Турции<br>светского государства всегда выступала армия, чтящая идеалы кемализма и успешно соверша-<br>кемализма и успешно совершароты, как только возникает угроза смены политического курса. Причем подобная практика сохранилась и до сих пор. Периоды Правления военных всегла чередовались с приходом гражданс ...<br>ких кабинетов к власти, по инициативе самих генералов.

Политические деятели Турции никогда не отказывались от курса на построение демократии, сталкиваясь с множеством пре-ПЯТСТВИЙ На своем лути. Паралоксальным образом демократиза-<br>ция и либерализация способствовали возрождению и росту

градиционных ислам ских ненностей в обиских ценностей в оо-<br>ществе, особенно в<br>слаборазвитых восточных и юго-восточто наж и его вретон<br>ных частях страны.<br>Исламистские оргарать вес. несмотря на жесткий прессин спорти прессият со<br>стороны армии и

Турок, который снял феску, надел пиджак и роску, надолгания<br>галстук, не перестал<br>быть турком. Затаен-<br>ная глубинная негативная реакция на ралиную вестернизанальную восторинод<br>ЦИЮ, ЛОМКУ ТРАДИЦИОН ных ценностей и сохраных ценностей иссура-<br>нение социальной не-<br>справедливости рвалась наружу и проявилась в росте исламисмй на протяжении

тских настроен 70-90 годов. В начале 90-ых в некоторых крупнейших городах про-**UINA ROOL** HNG BLI3BAHKHA 3ANDA. том студенткам появляться на занятиях в исламской одежде.

Настоящим шоком для многих наблюдателей стал крупный ус-DAX ROADRHA 38 MHOFINA DACATHOL тия исламской Партии благоденствия во главе с Н. Эрбаканом на парламентских выборах в лекабпарламентских высорах в декао-<br>ре 1995 года. Став премьер-ми-<br>нистром, Эрбакан выступил с амбициозными планами создания ондиозными планами создания<br>исламского Общего рынка, исланокого тито и даже поланоко<br>го ООН. За подобные речи Эрба-<br>кан под давлением военных был смещен со своего поста, а его партия запрещена. Турция в оче-<br>редной раз столкнулась с необходимостью силового сохранения Демократии и противостояния исламским фундаменталистам

Серьезным препятствием для Турции на пути в Европу явля ся также нерешенный еще со времен распала Османской имрии «курдский вопрос». Законодательно курды не имеют права не то что на национальную, но и на культурную автономию. Их даже не считают отдельным на-DOДОМ, ПОИЧИСЛЯЯ К «ГОДНЫМ TVD-.<br>*кам»*. Руководство Турции пр

почитает решать курдскую проблему сугубо всенными мерами, тельные операции против повстанцев с использованием встанцев с использованием<br>авиации и артиллерии. С согла-<br>сия Саддама Хусейна турецкая армия имеет право преследоариили имеет право преследо-<br>вать курдов и на территории Се-<br>верного Ирака

Борьба с курдами объединяет<br>как ультраправых, так и исламистов. Примером тому служит разразившийся нелавно сканлал о разившийся недавно скандал о<br>связях радикальной турецкой<br>группировки «Хезболлах» с армией и правительством, по заказу от и правительством, по заказу<br>которых она участвовала в спецо-<br>перациях против курдов. Боевики-исламисты совместно с отря дами «сельских стражей» убили рколо 400 курдов в провинции Батман. Успехом түрецких спецслужб можно также считать захслужо можно также считать зах-<br>ват лидера Курдской рабочей<br>партии Абдуллы Оджалана, кото-<br>рому смертный приговор заменили пожизненным заключени NVIII NOAVISHEHHBIM SANIN-ENV-<br>ем в неприступной крепости --<br>тюрьме на острове Имралы. Однако, несмотря на подобные лако, песиютря на подооные<br>репрессии, курды не собирают-<br>ся прекращать свою борьбу, омрачая надежды Турции как можно скорее стать полноправ HOM EC.

Решенный в свое время «ар-Решенный в свое время «ар-<br>мянский вопрос» чуть не стал<br>причиной ухудшения отношений<br>между США и Турцией. В комите-<br>те по международным делам<br>Конгресса США впрошлом месяце прошли слушания по поводу геноцила армян в Османской империи в 1915-23 годах, жертвами которого стали полтора миллиона человек. Был лаже разра ботан проект соответствующе резолюции с осуждением подоб ной практики. Турция отметает<br>все обвинения в свой адрес и утверждает, что жертвы среди арнского населения были вызваны тяжелыми условиями Первой бы активное участие в истреблении армян принимали курды.

Под давлением администрации США, а также угроз Турции пересмотреть отношения с США. голосование по ланной резолю ции было отложено на неопреде ное время.

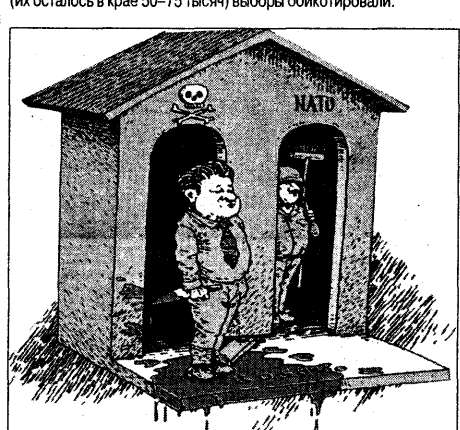

ПОЛЬША. Летом этого года развалилась правительственная ко-<br>ищия UW (Союза свободы) и AWS, а сейчас и сам избирательный «Солидарность» на грани распала. Входящие в него партии олок «Солидарность» на трани распада, сходящие в него партии<br>SKL, PPChD и ZChN выступили против лидера AWS Марьяна Кшак<br>левского. Они требуют коллегиального руководства блоком, и что бы каждой из партий в этом руководстве принадлежало 20 процентов голосов (то есть, чтобы они втроем могли определять по-<br>литику AWS). Похоже, что Кшаклевский скорее пойдет на распад нио). Положе, что кшак<br>Іем уступит свое место.

ПЕРУ. В 1992 году президент страны Альберто Фухимори разог-<br>В теонгресс и начал править, опираясь на армию и издавая декреты. Теперь он пожинает плоды когда-то созданной им модели перуи составляют в страну вернулся бывший товарищ Фухимори.<br>По диктаторским шалостям Владимиро Монтесинос, у которого до сих пор сильны позиции среди генералитета. Чтобы предотвратить военный переворот, Фухимори уволил сразу четырех генералов, за-<br>подозренный переворот, Фухимори уволил сразу четырех генералов, за-<br>подозренных в симпатиях к Монтесиносу. Но брожение в армии продолжается. Восставшие солдаты в количестве около 50 человек снадолжал от посочально содин о возможность с моло от человек сна-<br>Чала захватили городок Токепало на юге страны, а потом и военную<br>базу неподалеку. Их требование — отставка Альберто Фухимори.<br>Интересно прокомментировал ситу VIII ADEXAHDO TORELO. EM ПРОТИВОБОРСТВО Фухимори и Монтеси-<br>НИИ Алехандро Толедо. Ему противоборство Фухимори и Монтеси-

ИСПАНИЯ. Очередной жертвой баскских сепаратистов стал су истычния. Очередной жертвой одскоких сенаратистов стал су-<br>5я Верховного суда Испании, подорванный в своем автомобиле.<br>исло жертв бомбистов из ЭТА с начала года перевалило за второй десяток. Если так пойлет и лальше, то в испанских органах власти скоро согласятся работать лишь потенциальные самоубийцы.

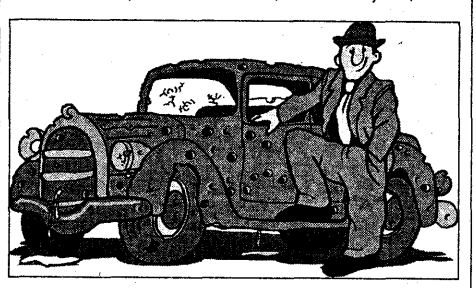

© PDF: Kamunikat.org 2013

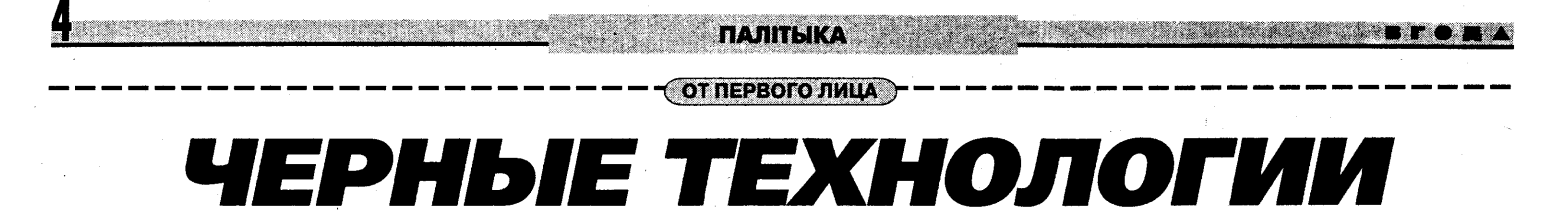

#### Мечислав Гриб

Впервые за последние 25 истрыме чиствовал в<br>борьбе за депутатский<br>мандат. Вместе с обще-<br>ственными объединениями я организовывал независимое внутреннее наблюдение за исполнениолюдение за исполнени-<br>ем избирательного зако-<br>нодательства. И хотя, по<br>моему глубокому убеждению, это законодательство не является демократическим и не отвечает ратическим и не отвечает<br>международным стан-<br>дартам, мы вели наблю-<br>дение за выполнением именно этого законода**·** тельства, потому что у нас<br>не было выбора.

— елорусские власти, при-<br>"Римая Избирательный ко-<br>декс в 2000 году, заложили в этот закон ряд нормативных<br>положений, позволивших од-<br>носторонне сформировать избирательные комиссии. полконтрольные органам власти, массово отказать в регистрации независимым кандилатам в лепутаты, а в послелдатам в депутаты, а в послед-<br>ствии «и сфальсифицировать<br>выборы. Для этого использовалась система досрочного салась система досречного<br>голосования, голосования по<br>месту жительства граждан, манипуляции с избиратель ными списками, нечеткие,<br>иногда двусмысленные, фор-<br>мулировки отдельных положений избирательного законолии изопрательного законо<br>дательства. Эти и другие воз-<br>можности широко использовались представителями власти как в центре, так и на месоти как в центре, так и на мест<br>тах, которые в нарушении Из-<br>бирательного кодекса повсеместно руководили работой избирательных комиссий, осуществляя выполнение плана-задания по выборам кандидатов от партии власти.

Главной целью первого тура выборов было обеспечение 50-процентной явки избиратеей на избирательные участки. Для ее достижения власти использовали свой администрагивный ресур<mark>с</mark>.

В нарушение ст.5 Избира-

Алексей Маковец

Перед выборами на Беларуси

строились прогнозы, сколько на-

строились прогнозы, сколько на-<br>роду поучаствует в сем госуда-<br>ревом фарсе. Выходило, что

большинство населения таки по-

оолышинство населения такито-<br>участвует статистами-избирате-<br>лями. Вот таблица, составлен-

ная по результатам соцопроса

НИСЭПИ под руководством Оле-

**ПРЕДСКАЗАНИЯ** 

**HAKAHYHE** 

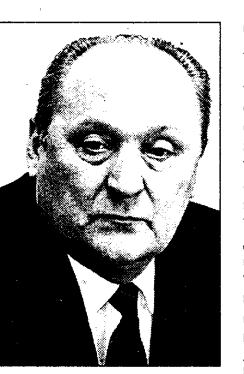

тельного кодекса и ст. 65 Конституции РБ, объявивших что ституции го, оовявивших, что<br>«... каждый избиратель ... лич-<br>но решает, участвовать ли ему в выборах и за кого голосо в выводил и од кого толовов<br>вать», по указаниям местных<br>органов управления, админи-

страций предприятий и учреждений всех уровней, лю-<br>дей принуждали голосовать<br>досрочно. Для этого применялись угрозы, шантаж, запугились угрозы, шантаж, занути-<br>вание. В нарушение ст. 9 Из-<br>бирательного кодекса и ст. 68<br>Конституции РБ, запрещаюшей контроль за волеизъявлещей контрольза волейзвявле-<br>нием избирателей, участко-<br>вые избирательные комиссии передавали сведения о непроголосовавших досрочно проголосовавших досрочно<br>избирателях руководителям<br>предприятий, учебных заве-дений, комендантам общежитий, которые принуждали людей голосовать досрочно. Наиболее жестокому воздейпинослее жестокому возден-<br>ствию подверглись студенты,<br>проживающие в общежитиях, их приводили на избирательих приводили на изопратель<br>ные участки целыми группа-<br>законодательства, прав человека зафиксированы во всех областях страны и в столице

Самых больших результатов в этом соревновании достигла области, в которой проголосовало досрочно более 15 процентов, а в городе Гродно около 20. В целом по Беларуси досрочно проголосовало более 10 процентов избиратепей

Местными органами власти иностивно органия и в совмислении сформированы из работников<br>одного предприятия, организации, учреждения. Председателем такой комиссии избирался, как правило, представитель администрации, от которого члены комиссии нахопорого элены комиссии нахо-<br>дились в зависимом положе-<br>нии по службе. Таким образом, участковые избирательные коистковые изопрательные компонентование<br>мое положение. Председатели комиссий полностью подчинялись местным органам власти. лись местным органам власти.<br>Несмотря на это, в нарушение<br>ч. 2 ст. 11 Избирательного кодекса, представители органов власти как в центре, так и на<br>местах непосредственно или по телефону руководили деятельностью участковых изби-<br>рательных комиссий во время<br>голосования, а также окружными комиссиями при определении результатов голосования по округам.

В ряле мест прелселатели о ряде мест председатели<br>участковых комиссий в нару-<br>шение ст. 13 Избирательного колекса не допускали независимых наблюлателей на избирательные участки, создавали различные препятствия наблюдателям: отказывали в олюдателям. Отказывали в<br>информации о количестве по-<br>лученных бюллетеней, о ходе счетом голосов, отказывали в заверении копий протоколов

Из пяти с половиной тысяч наблюдателей, направленных<br>общественными организациями для независимого наблю-<br>дения, более 300 были не додения, ослее эсо овли не до-<br>пущены к наблюдению по раз-В Поставском районе Витебской области были недопущены<br>кой области были недопущены теля. И как после этого можно такие выборы назвать прочными?

В результате всех этих действий были созданы условия

Будете ли Вы участвовать в

предстоящих парламентс

продотольных парлажентов<br>ких выборах, если узнаете,<br>что международное сооб-

щество готово заявить о не-

– – ВЫБОР-2000 D

для фальсификации результатов выборов как по количеству избирателей, принявших учас тие в голосовании, так и по результатам голосования за кандидатов от партии власти

Чтобы достичь 50-процентноон достига эо-процент-<br>ной явки, на избирательных<br>участках, особенно в Минске и .<br>других крупных городах, в на-<br>рушение ст.ст. 19-21 Избираельного кодекса проводил корректировка списков избирателей в день выборов в сторателен в день высоров в сто-<br>рону уменьшения, что привело<br>к увеличению процента принявших участие в голосовании Так, в соответствии с ланными так, в соответствии с данными<br>наблюдателей по 196 избира-<br>тельному участку 99 округа Минска, количество избирателипска, количество изолрате-<br>лей на день выборов 15 октяб-<br>ря составляло 2678 человек, а при подведении итогов голосования количество избиратесования количество изоирате-<br>лей уменьшилось на 1397 че-<br>ловек (52 %) и составило 1281.

По 220 избирательному уча-<br>стку 99 избирательного окру-<br>га Минска количество избирателей за день выборов умень-<br>шилось на 792 человека (37 %)<br>и так далее. Копии протоколов подсчета голосов в этих случаподстетатолосов в этих случа-<br>ях были заверены руковод-<br>ством участковых избирательных комиссий.

ных композии.<br>Куда исчезли избиратели в<br>день выборов, остается загад-<br>кой. Такие явления прослежикон: такие измения прослежи-<br>вались на участках № 621, 622,<br>623, 626, 629 избирательного<br>округа № 110 Минска, на уча-<br>стках в Гомеле, Могилеве и ряде других мест.

Голосование по месту нахождения избирателей также использовалось для искусственного повышения явки избирателей. На избирательном рателей: На изобрательном<br>бирательного округа № 44 во-<br>обще не было составлено списка избирателей, пожелавиными изобрателей, пожелав-<br>ших проголосовать по месту<br>жительства. Тем не менее, оказалось, что по данному виду голосования на этом извиду голосования на этом из-<br>бирательном участке проголо-<br>совало около 30 процентов из-<br>бирателей. Секрет этого фе-

номена прост тельной комиссии обходили с избирательными урнами квар тиры избирателей, которые не проголосовали, приглашая, а проголосовами, принимами, а<br>фактически, принуждая прого-лосовать. Таких примеров<br>можно привести множество.

Тем не менее, несмотря на все эти манипуляции, нарушения Избирательного колекса. выборы, по данным независи-<br>мых наблюдателей, не состоялись в Бресте. Витебске, Молись в сресте, вителем, не<br>гилеве, двух округах Гомеля,<br>Барановичах, Борисове, Мо-лодечно, Солигорске и во всех округах Минска. Однако офиокругах минска. Однако офи-<br>циальные власти утверждают<br>обратное (см. таблицу).

-<br>Результаты выборов по этим<br>некоторым другим округам, оспариваются нами в установленном законом порядке. Вселенном законом порядке. Все-<br>го наблюдателями было зафик-<br>сировано около 80 видов и около 5 тысяч нарушений, что дает основание утверждать: выборы стоялись, а были сфальсифицированы властями.

Итак, кто же выиграл эти парламентские выборы, кто

троиграл? По моему мнению, проигрант по можно полной выборов зави-<br>сят от выполнения задач, кото-<br>рые партия власти и оппозиция ставили перед собой.

Основной задачей власти было добиться легитимизации сыло доставляет и и мисление<br>нового парламента, референ-<br>дума и конституции 1996 года.<br>Оппозиция добивалась непризнания такого парламента признании такого парлажения<br>международным сообще-<br>ством. Выводы каждый для себя может сделать сам.

Власть также хотела прове рить силу своего влияния и уровень поддержки среди из-<br>бирателей перед президентс-<br>кими выборами 2001 года. По моему глубокому убеждению,<br>власти известны реальные ре-<br>зультаты, которые позволили власти известны реальные ре-<br>зультаты, которые позволили<br>им убедиться, что от большой любви к президенту мало что посон к президенту мале по<br>осталось. Власти перестрахо-<br>вывались и не пожелали провести демократические выборы в Палату представителей,<br>хотя победа была бы на их<br>стороне. Но это только репе-<br>тиция перед выборами 2001 года.

п

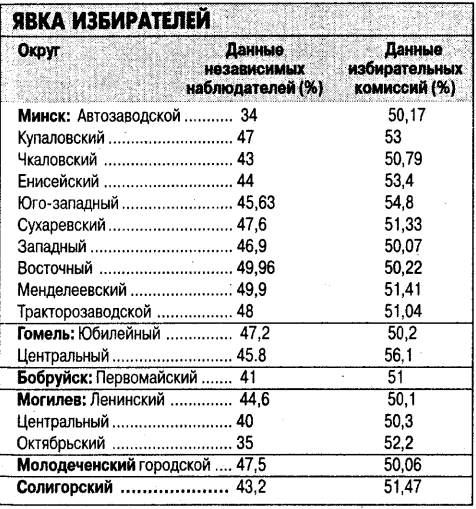

кренность белорусского больш<mark>ин</mark> ства в вопросах, касающихся президентских мероприятий.

В нашем конкретном случае затрудняющиеся отвечать в подавляюруд владисел ответать в тюдашино<br>щей массе были неявными сторонни-<br>ками бойкота. При ответах на вопросы социологов сказалась поправка на страх белоруса перед своей народ-<br>ной властью. Респонденты отвечали по формуле: сказать, чего надо, а дейпо формулс. сказать, чето падо, ади<br>ствовать по-своему. То есть, в случ<br>выборов, не действовать вообще.

Неопределенные ответы оказались отсроченным согласием с бойкотом. Поведение затрудняющихся опреде лил принцип экономии действ BCE DABHO OT MEHR HWHEFO HE SABICUT, так и напрягаться незачем.

Кто-то и вовсе врал социологам боясь сознаться в готовящемся саботаже выборов. Такова есть про--------- <del>----- ---</del>--------<br>блема авторитаризма -...<br>--- народ прав ду в глаза говорить отучен

#### С МОБИЛИЗАЦИЕЙ НЕ ВЫШЛО

С самого референлима-переворо с самого реформ дума переворо<br>га в 96 году подданные белорусского государства во всех авторитарных CRAKTAK REY HASHAHA BUCH MCK RIOHN отоктаклятками коллов после плень<br>но на роль безмолвной массовки. Все почины и акции в поддержку Александра Лукашенко проходили только за счет административных и экономических ресурсов режима. Разнарялка

ми, угрозами, мелкими подачками<br>президент и К<sup>о</sup> обеспечивали статистов для своих публичных акций. Когда такой массовки потребовалось слишном иного, ресурсов для стона достаточной толпы статистов не хватило.

### САМИ ПО СЕБЕ

Население и власть в Беларуси существуют сами по себе. У тех своя свадьба, у этих — своя. Есть выбо-<br>ры, нет выборов — ни терять, ни приобретать на них нечего. Средний белорус отчужден от управления своей страной, от своей, якобы народной власти

Где-то, и в правду, выборы провалились из-за протестного неготосолинков из-за протестного неголосо-<br>вания. Но еще больше режим обязан<br>провалом тому самому толерантнону, ленивому белорусу, что был ему,<br>му, ленивому белорусу, что был ему,<br>до сих пор надеждой и опорой.

Белорусская аполитичность плюс максимальное устранение населения<br>из реальной политики принесли плоподдержка, аполитичный электоратник кинул власть предержащую. Не корысти ради или из осозн ия ее ущербности и своего, ей противно го, интереса. Просто основная масса белорусов обитает в ином изме рении, где нет ни выборов, ни президента, ни оппозиции. А есть пока кой-какая чарка, шкварка да надо еще картошки на зиму накопать.

..........

Будете ли вы участвовать в выборах? Да, я буду участвовать<br>в этих выборах — 59,0 %<br>Я приму решение об участии или неучастии в зависи<br>мостиот политической обста мости от политической ооста-<br>новки во время предвыбор-<br>ной кампании - - 11,8 % Нет, я не буду участвов овать

№ 32 • 4 лістапада 2000 г.

ЧИСЛО БЕЛОРУСОВ, БОЙКОТИРОВАВШИХ ВЫБОРЫ, ПРИЯТНО ПРЕВЫСИЛО ОЖИДАНИЯ Почти лве трети опрошенно го населения заявили готов ность имитировать избрание представителей народа. Прав-<br>да, невзирая на требования оп-<br>позиции и ОБСЕ собиралось голосовать уже менее половины респондентов.

СВОЯ СВАДЬБА

Если власти не выполнят<br>требований, выдвинутых<br>оппозицией и ОБСЕ, то буопозицием и овое, то оу-<br>дете ли Вы участвовать в<br>предстоящих парламентс-<br>ких выборах?

́ Да, я буду участвовать<br>в выборах — 46,3 % Нет, я не буду участвовать<br>в выборах — 17,6 % Затрудняюсь ответить -<br>34,5%

Почти половине избирателей, между тем, было начхать на отношение международного сообщества к белорусскому представлению.

© PDF: Kamunikat.org 2013

признании их результатов? Да, я буду участвовать<br>в выборах — 48,2 % **Витерии 1912 году**<br>В выборах - 19,1 %  $3/0 - 31.5%$ **Как Вы отнесетесь к бойкоту** парламентских выборов, ленному частью оппо-

зиции из-за невыпол белорусскими властями тре бований оппозиции и ОБСЕ? Я поддержу этот бойкот -10.4% Я не поддержу этот бойкот, Т.К. СЧИТАЮ, ЧТО В ВЫборах надо

обь

частвовать в любом случае 47.3%  $3/0 - 41.2%$ 

. . . . . . . . . . . . <u>.</u>

Все эти данные, в целом, для рсе эти данные, в целом, для<br>Александра Лукашенко со товари-<br>щи были ободряющими. Ответы граждан насчет бойкота выборов траждал насчет обикота выборот<br>говорили более в пользу белорус<br>ского режима, а не оплозиции.

ПОДСЧЕТЫ ПО ФАКТУ По всем раскладам выходило, что выборам суждено состояться. Но вдоруг электорат преподнес режиму<br>сюрприз: вместо преодоления пяти-<br>десятипроцентного барьера - недоипроцен<br>.... бор голосов. Независимые наблюдатели зафиксировали явку около 45<br>процентов по стране, из них в горо-<br>дах с населением более 50 000 —<br>только около 35, да еще по Минску не-

многим более 30 процентов. Изби многим солсе со процентов. изон-<br>рательных шоуменов постиг крутой<br>социологический облом. И это при всех подтасовках и подлогах, приня ТЫХ В DOДНОМ ОТЕЧЕСТВЕ!

#### С ФИГОЙ В КАРМАНЕ

Белорусская действительность ослорусская действительность<br>оказалась покруче социологических прогнозов, и тому есть объяснение. Как то: патологическая неисв г. е. н. е. н. е. в. е. н. е. н. е. н. е. н. е. н. е. н. е. н. е. н. е. н. е. н. е. н. е. н. е. н. е. н. е. н<br>В сельский политический политический политический политический политический политический политический политич

#### Тацьцяна Папова. фота аўтара

-<br>У адзін зь цёпленькіх<br>жнівеньскіх — дзянькоў<br>1958 году купка будаўні-<br>коў, архітэктараў і некаторага начальства зладзіла рага пачальства зладальнай<br>мітынг на прасоленай на-<br>скрозь зямлі Случчыны.<br>Пасьля ўрачыстых пра-<br>моўды камуністычных лёмоў ды камуністычных лё-зунгаў<br>і крод вырод вырашыў:<br>«Гораду быць!» і супольна<br>і ўсталяваў першы камень<br>паселішча. Пасыля да ва-<br>лунка прыкалацілі шыль-<br>дачку, аздобілі месца па-<br>алегорыі. Камень стаў па-<br>алегорыі. Камень

#### **УСЕАГУЛЬНЫ КАРМІЦЕЛЬ**

Ад самага пачатку горад<br>стваралі для шахтэраў, каб тыя<br>здабывалі й апрацоўвалі калійную руду. Усіх гаспадароў се-<br>м'яў уладкоўвалі на толькі ство-<br>ранае вытворчае аб'яднаньне<br>«Беларуськалій». Зь цягам часу прадпрыемства стала асвой-<br>ваць новыя накірункі дзей-<br>насьці, каб забясьпечваць уласныя вытворчыя патрэбы й неабныя вытосу полоступете.<br>ходныя насельнікам Салігорску рэчы. Цяпер ВА «Беларуськалій» лучыць толькі пятую частку стотысячнага насельніцтва тку столыся на насельніцтва<br>гораду-канглямэрату. Астатнія<br>ёсьць чальцамі сем'яў калійшчыкаў, пэнсыянэрамі ці наагул ныхау, пэнсыянэрым ципаатул<br>ніякага дачыненьня да аб'яд-

Гэтыя 19.6 тысяч улалкаватэтыя тэ,о тысяч уладкава-<br>ных на «Беларуськаліі», улучна<br>з бугальтэрамі, адміністрацыяй. чыгуначнікамі. палсобнымі ли, ны унанными, надесоными<br>ды сацыяльнымі працаўнікамі<br>зарабляюць для ўсяе краіны 18 адсоткаў валютных сродкаў. Адно зь нешматлікіх рэнтабельных і нават прыбытковых прад-<br>ных і нават прыбытковых прад-<br>прыемстваў Беларусі ўяўляецца беларускаму кіраўніцтву бяз-доннай кішэняй, куды як ні за-<br>пусьціш руку, дастаеш пачкі<br>хрусьцячых грошай (ня блытаць з разыліковымі білетамі Нацбанв развиковыми онетами нацоан-<br>ку). Таму, калі ўзьнікае пытань-<br>не, як пазатыкаць дзіркі ў неса-мавітым бюджэце ці дапамагчы алвечным жабракам ал сельсадвенным жасракам ад сельс-<br>кае гаспадаркі, зьяўляецца<br>пільная патрэба завесьці цукар з Кубы ці расплаціцца за<br>расійскі газ, кіраўніцтва краіны<br>знаходзіць на яго адказ на ра-<br>хунках «Беларуськалію»,

Між тым, падтрыманьне прыбытковасьці прадпрыемства на цяперашнім узроўні вымагае<br>сталых капітальных укладань-<br>няў. Асноўныя фонды «Беларуськалію» знасіліся на 70-80 руськаль» знаслися на 70-00<br>адсоткаў. Каб набыць новае аб-<br>сталяваные, вытворчаму аб'грошы. Вось такі парадокс: сопрошля восстании передоко, со-<br>лёвы скарб, што дастаюць з-<br>пад зямлі, не могуць выкарыстаць на аплату запчастак для старэнькіх машчн

Самі працаўнікі «Беларуськалію» ўважаюць зьнешні піск на эканамічную палітыку свайго прадпрыемства за барбарства. Раней гандляваць таннымі выталей гандинации такиными вы-<br>капнямі дазвалялася каму заў-<br>годна. Каб узьняць канкурэнт-наздольнасьць свайго тавару, беларускія пастаўшчыкі прасілі осларускія пастаўшчым праслі<br>за яго ў некалькі разоў менш,<br>чым агулам на сусьветным рынкумінэральнае сыравіны. Эўроку и поршилис сыравны. Суро-<br>па, баючыся абвалу коштаў на<br>калійную соль, усталявала максымальныя пошліны на транссынальный на приняти судиственный и пользов.<br>Партыроўку прадукцыі «Белавытворцы выдаткоўваюць на трансатлянтычныя перавозкі. прыкладам для сябра Фідэля.

Больш як палову даходаў прадпрыемства выплочвае ў якасьці падаткаў. А што застаецца, кіраўніцтва хуценька рас-

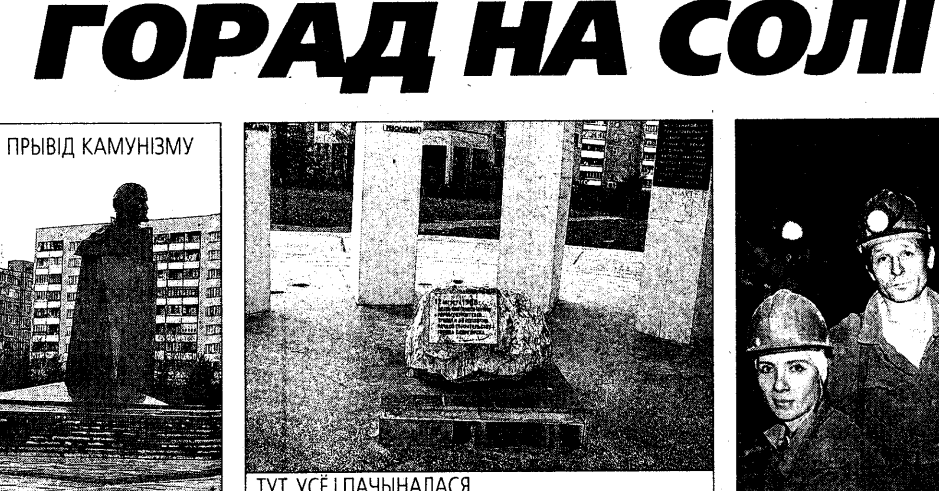

кілвае па рахунках на заработкідвае на рахунках на заработ<br>ную плату працаўнікам. Падказ<br>кай да такіх дзеяньняў сталі бе зальтэрнатыўныя выступленьні чальцоў незалежнага прафсаю-<br>зу — упартых і прынцыповых змагароў за правы гарнякоў.

Цяпер шахтэры атрымліва-<br>юць 200-300 тысячаў штоместан происходительной иноментации.<br>В Клавния працаўнікі «Бела-<br>руськалію» — менш. Па словах міх гарнякоў, гэтыя грошы не такія ўжо вялікія. Канадскія забойшчыкі за лзень зарабляюць больш. У маштабах жа Салігороольш. у маштаоах жа салігор-<br>ску заробкі шахтэраў досыць<br>прыстойныя. Жыхары Салігорску, што ня маюць дачыненьня вытворчага аб'яднаньня зайздросьцяць тамтэйшым<br>працаўнікам. Мізэрнасьць іх працаўнікамі: мізэрнасьць іх<br>даходаў асабліва адчуваецца ва<br>ўмовах коштаў, усталяваных у адпаведнасьці з шахтэрскімі заробкамі.

Бальшыня гараджан з задавальненынем уладкавалася б на<br>самую цяжкую працу, калі б яна<br>аплочвалася, як на «Беларуськаліі». Салігорскія школьнікі кали». Сали орокти школынки<br>старэйшага веку падзяляюцца<br>на тых, хто марыць трапіць у<br>104-ую горна-хімічную вучэльно, і тых, хто мае намер кіра-<br>вацца ў Менск. Гэтыя два вары-<br>янты ёсьць найбольш пэрспэктыўнай ва ўяўленьні маладых салігорцаў будучыняй.

Уладкавацца на «Беларуськалій» вельмі цяжка. Нават тыя кали» велым цяжка, нават ник<br>гарнякі, што маюць права са<br>спакойнай душой пайсьці на пэнсыю, не жадаюць пакідаць свою, не жидаюць накидаць<br>сваіх месцаў у шахтах. Амаль<br>палова забойшчыкаў — факты накинеры, такинери такинери такинасынын буласынан сто-<br>мленым людзям зь ліхтарыкамі на касках. Яны кіруюцца звычайным прагматызмам. На пэнтайный прагматызмам. напэн-<br>сыю ў 30 тысяч ў Салігорску ды<br>й наагул дзе-небудзь у нашай<br>краіне не пражывеш. Таму й спускающиа пяць разоў на тыд-<br>зень у пекла, незважаючы на тое, што маторчык барахліць дыхалка пачынае псавашіа. слых пагаршаецца, зрок губ былую вастрыню, косьці - колішнюю трываласьць. Бонусам для кожнага шахтэра пасыля<br>для кожнага шахтэра пасыля цы становіцца прафэсыйнае захворваньне.

#### ГОРАД НА ЗЯМЛІ

.<br>Горад, дзе жывуць шахтэры й<br>іх сем'і, месьціцца між камбінатамі «Беларуськалію» й блакіттам «всларуськам» и слам»<br>на-ружовымі насыпамі з узбоч-<br>ных прадуктаў іх дзейнасьці. Навукоўцы намагаліся прапавуко удалишка алют пра<br>духіліць шкоднае ўзьдзеяньне<br>на мясцовую экалёгію штучных гор, пакрыўшы іх жорсткім пантер, папры, шы колереткий пап<br>цырам. Але ці то сродкаў не ха-<br>піла, ці то адмыслоўцаў не знай-ШЛОСЯ словы засталіся толькі словамі. Жыхары навакольных

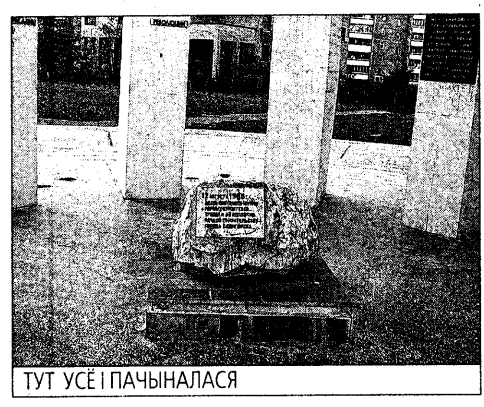

вёсак толькі ў ладкі запляскалі. Бесик толыг у лады сагылыкан.<br>Блізкасьць перапрацаванае па-<br>роды спрыяе добрай ураджай-насьці на іх палетках.

У распрацаваным савецкімі<br>грамадзянамі пляне Салігорску<br>не знайшлося месца для рэлігійных устаноў. Цяпер спадзя-<br>ваньнем мясцовых вернікаў стаўся касьцёл, што пакрысе расьце ўжо трэці год. Будоўля расыве ужо трэцттод, судоули<br>акуратненька абнесена шэрым<br>ад часу й вільгаці, скасабоча-<br>ным штакетнікам. Пакуль да ным штакетикам. накуль да<br>неба ўздымаюцца муры зь няс-<br>кончанай вежай. Набажэнстваў чакаць давядзецца яшчэ не калькі год.

Цяпер жа найпапулярнейшым месцам паломніцтваў вым месцим поломицтва,<br>есьць Старавакзальны кірмаш.<br>Па суботах гэтае месца стано-віцца цэнтрам гармадзкага й культурнага жыцьця гараджан. культурнага жандарт приджант.<br>Багацейшыя салігорцы нешта<br>набываюць, бяднейшыя — або<br>бездапаможна аблізваюцца, або самі гандлююць: хто гарадоо самптандлююць. Ато тара-<br>чымі калдунамі, хто малаком ды<br>маслам, хто ботамі ці адзежай.

Гаралжане любяць палсанараджане любяць падса-<br>ладзіць свай жыцьцё на салё-<br>най зямлі, таму праз аднаго вяртаюцца дахаты з торці вяртаюцца дахаты з торці-<br>камі. Гарбата з ласункамі ў<br>кампаніі сябра-«Віцязя» ёсыць найбольш распаўсюджанай (і<br>таннай) забавай народу. Мясповае тэлебачаньне СТК, ведаючы любоў шахтэрскіх сем'яў да вечароў ля экранаў,<br>заўжды радае ім дагадзіць.<br>Толькі праграму гэтага каналу ў мясцовай прэсе чамусьці не ,<br>зьмяшчаюць

Альтэрнатывай дамашняму слокою можа стань хіба толькі спокою можа стаць хюа толькі<br>вечарына ў салігорскім клюбе<br>«Тытанік» ці пасядзелка ў адным зь нешматлікіх бараў. Але людзі зы нешматликх сарау. Але людая<br>3 большай ахвотай трацяць гро-<br>Шы на танныя пладова-ягадныя напоі зь пернікамі, разьмяшчаючыся на лавачках, пакуль не<br>наступілі маразы.

#### ПАДЗЕМНЫ ГОРАД

Побач з амаль аднолькавымі шматпавярховымі збуда-<br>ваньнямі, асфальтаванымі ву-<br>ліцамі, помнікам Леніну на раздалбаным пляцы існуе раздаловным пляды голус<br>яшчэ адзін горад — падземны.<br>Таямнічыя лябірынты шахт працягнулі свае адгаліна<br>ваньні на паўтары дзесяткі кілямэтраў ад ствалоў чатырох рудакіраваньняў. Круглыя суткі там вядзецца манатонная, несупынная праца па здабыцьці<br>чырвонага й белага солевага скарбу. Зьмена за зьменай окарсу. Обмета за звмената<br>апускаюцца ў сутарэньні шах-<br>тэры, тона за тонай трапляе на торы, тола за толам граниле на<br>канвэер руда. Наверсе нячут-<br>на няспыннага гудзеньня горлязгат людзі ў шахтах самі ператвараюцца ў машыны.

Ранішняя зьмена шахтэраў мусіць уздымацца а чацьвер музіць уздымацца а пацызер<br>тай гадзіне, каб пасьпець на<br>аўтобус да рудніка. Самі шахтэры, вымаўляючы гэтае слова, робянь наніск на першы ва, роонце націск на першы<br>склад. Атрымліваючы нарад<br>(зазвычай яго памер вагаецца каля сотні тон), ужо незаспа-<br>ныя шахтэры яшчэ жартуюць<br>ды пасьмейваюцца адзін з ад-<br>нога. Яны мяняюць сваю звылога: элы милмоць осас вы<br>чайную апратку на робы й це-<br>лагрэйкі, хаваюць галовы ў<br>каскі, атрымліваюць ліхтарыкі, «пялёсткі» (прыстасаваньні для «пилестк» (прыстасамининдии<br>абароны ад пылу), адмысло-<br>выя берушы й прыладу, падоб-<br>ную да рэспэратару, якую самі шахтэры называюць «ратаальнікам» на выпадак надзвычайнага здарэньня.

перад спускам у шахту ка-<br>Перад спускам у шахту ка-<br>манда зь васьмёх-дзевяцёх чалавек уладкоўваецца на<br>зэдлічку каля ствала. Жарты<br>сыціхаюць, твары шахтэраў<br>робяцца сур'ёзнымі. Праз колькі хвілін яны хутка ўваход-<br>колькі хвілін яны хутка ўваход-<br>зяць у пад'ёмнік і апускаюцца<br>пад зямлю. З гэтага моманту пачынаецца адлік сямёх гадзін працоўнага часу.

У шахце яны сустракаюцца з адпрацаваўшай ужо брыгадай.<br>Ціснучы адзін адному рукі,<br>шахтэры нібы перадаюць эстафэту бясконцага крацінага<br>ісласних Шатнистар аньня. Шлях непасрэдна да месца працы займае яшчэ добрых паўгадзіны. Добра, калі лоорыхная данны: доора, как<br>лава мае дастатковую вышы-<br>ню. У адваротным выпадку шахтэрам даводзіцца працаваць на карачках. Калі ня злаваць на каразках: калі ня зд<br>рыцца нічога надзвычайнаі<br>наступныя некалькі гадз галзін пройдуць, як у пекле. Лязгат<br>горных камбайнаў, пыл засыці-<br>лае вочы, не відаць нічога, ак-<br>рамя пароды й бляскату лямпачак, робіцца горача, шахтэ-<br>пачак, робіцца горача, шахтэ-<br>ры сыкідаюць целагрэйкі.<br>Самай складанай ёсыць пра-

Саман складанай есьцы пра-<br>ца рамонтнікаў. Амаль увесь час<br>яны праводзяць укленчыўшы ці зусім скамурычыўшыся. Крыў зуски скажурачаушыся: крау-<br>дна, што аплочваецца такі заня-<br>так\_значна\_горш,\_чым\_праца здабывальнікаў руды.

дасывалының руды.<br>Адпрацаваўшая брыгада<br>долела адрэзаць толькі паўстружкі пароды. Празь дзьве гадэны працы эгарэў электрару<br>зіны працы згарэў электрару<br>хавік горнага камбайну. Астатн авжторнага камеалну. Аетатн<br>кас да канца зьмены давялося на шуканыне прычы-<br>ны здарэныя, блуканые па та-<br>нэлях, давядзеные сыстэмы да ладу. Невыкананьне нормы й ладу. Повыкапально порны и<br>занятасць такой няўдзячнай<br>працай, натуральна, адбіваюц-<br>ца на заробку. Ня дужа гаваркія да на зары, стомленыя й раззла-<br>ваныя, мараць толькі пра адно:<br>хутчэй дахаты. Выспацца пасьля начное зьмены, а заўтра зноў у забой.

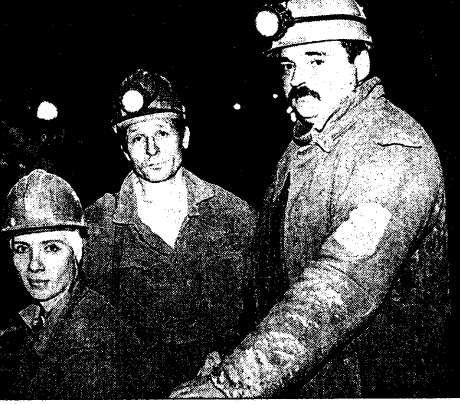

ТУТ ПАТРЭБНА ЖАНОЧАЯ РУКА

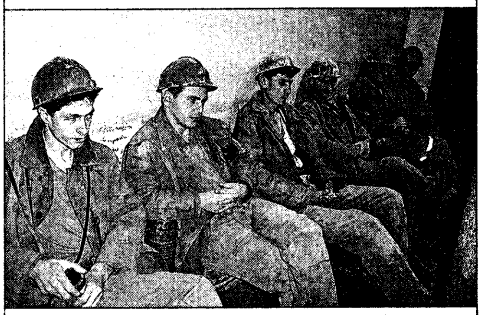

АПОШНІЯ ХВІЛІНЫ ПЕРАД СПУСКАМ

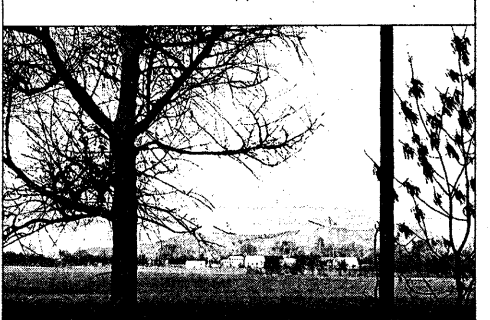

ГОРНАЕ ПАСЕЛІШЧА

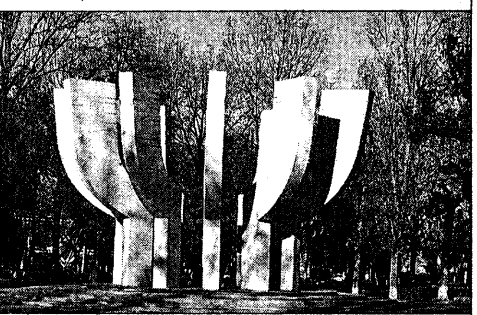

САМАЕ СТАРОЕ МЕСЦА ГОРАДУ

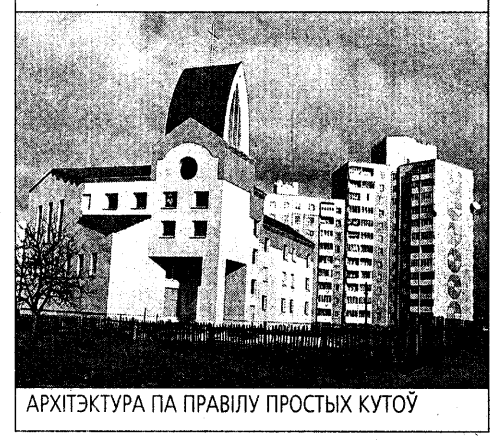

© PDF: Kamunikat.org 2013

# © Інтэрнэт-версія: Kamunikat.org 2013

<u>О повещения на политической калейдаской совета при политической и политической карактерии в год А</u>

 $\left($  APXHB

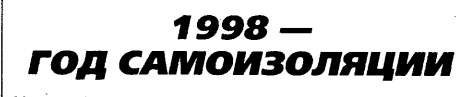

Игорь Воляник, Александр Кавальский

Кранты в Монтане. Был опубован список, состоящий из ло недопустимым. Страна добропопедопустивный: страна дооро-<br>вольно выбрала путь самоизоля-<br>ции. Что это такое, на практике испытал сам Лукашенко, выехав нальных сын этукашенке, выскает<br>на экономический форум в швей-<br>царский городок Кран-Монтано<br>(Швейцария как нейтральное государство, не входящее в ЕС, не участвовала во внешнеполити еском бойкоте Беларуси). На

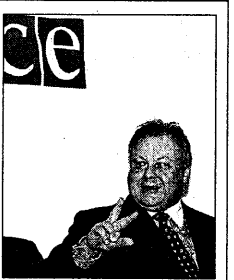

пресс-конференции один из французских политиков, явно не симпатизирующий белорусскому правителю, предсказал будущее<br>Патизирующий белорусскому правителю, предсказал будущее<br>Лукашенко. «Вы диктатор, - сказал он, - и закончите как все дикхлопнув дверью. За допущенную «провокацию» посол в Швейца ологиую дверою: од допущениую «продологии» посол в швеица-<br>рии С. Огурцов был «переведен на другую работу». Вскоре ушел в<br>отставку и министр иностранных дел И. Антонович.

Зияющие экономические высоты. По мнению властей в этом отмощие экономические высотва, по мнению властей, в этом<br>году в Беларуси наблюдался «самый большой в Европе приховодства». Европа действительно отдыхала по сравнению с нами, ведь за ориентир экономического развития страны совер - нашенно официально был взят 1991 год. Хорошо, что не 1913. Вмес-<br>те с показателями 1991 года из прошлого вернулись основательно подзабытые понятия: дефицит, очереди. В магазинах с трудом можно было купить масло, сыр, яйца, сахар. Во многих городах<br>дефицитные товары стали продавать только после окончания радофицитные товары отали продавать только после окончания расоздал специальный штаб по борьбе с дефицитом, призванный обеспечить «продовольственную безопасность». Штаб сразу же<br>нашел виновных — челноков и российский кризис.

Еще до 17 августа правительство подготовило «План мероприше до 11 как устативляють выстания принимали «платий по снижению расхода топливно-энергитических ресурсов в<br>областях и городе Минске в период с 1 августа по декабрь 1998 года». Согласно этому документу, планировалось позже начать отоидельный сезон, снизить предельно допустимую температуру в пительный сезон, снизить предельно допустимую температуру в<br>отапливаемых помещениях, сократить эфирное время телевиде-<br>ния и уменьшить освещенность улиц, а также за использование обогревательных приборов в учреждениях.

Молчание - золото. Появляется документ для служебного пользования под авторством главного советника социально-куль тольно политики Б. Боложинского «Об усилении контрпропаган-<br>турной политики Б. Боложинского «Об усилении контрпропаган-<br>ды выступлений оппозиционной прессы». Чиновник Боложинский в нарушение конституции и закона «О печати» приказывает всем официальным лицам отказывать в комментариях независимым о имею постредприятиям размещать рекламу в негосударственными постредприятиям размещать рекламу в негосударственной прессе. На запрос Белорусской ассоциации журналистов в пои прессе, на запрес велеруской зессионали лурны<br>прокуратуру на предмет законности подобных документов<br>ный орган ответил, что действия чиновников Совмина и ад ...<br>ПОВ НАДЗОД пытергатетовного, не делогвия иновидков сови<br>трации президента не входят в его компетенцию.

Зато компетенция Госкомпечати неуклонно растет. С его по-<br>дачи Высший хозяйственный суд вынужден вникать в филоло-<br>гические тонкости: имеет право «Наша ніва» использовать «тарашкевіцу» или нет. Неприятный прецелент с запретом классирчалуалат - или постата предполага не удался. К другим важ-<br>ческого белорусского правописания не удался. К другим важ-<br>ным событиям в области mass media <u>след</u>ует отнести воскре-цение «Сі имем — «Навіны», А также открытив курируемого БПСМ радио<br>«Стиль», вещающего на частоте, отобранной у оппозиционного<br>«Радыё 101,2» за якобы создаваемые помехи.

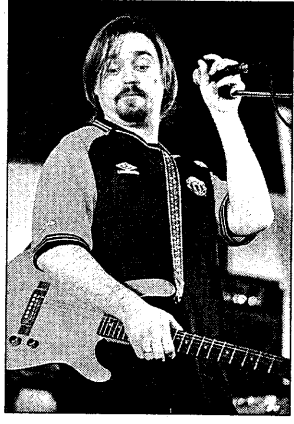

Культура и не толь-<br>ко. Страна не очень широко отпраздновашироко отпразднова-<br>ла 200-летие Адама<br>Мицкевича. На открытие его памятника в Новогрудок планировали приехать Алек-Валлас Аламкус, но извалдас хламкус, но из-<br>за Дроздов воздержа-<br>лись. Не поехал туда и наш презилент, объявив следующий 1999 одом Пушкина. Василь Быков после того. как его книга «Сыдна»<br>вышла тиражом всего<br>750 экземпляров, по приглашению ПЕНприглашению исти-<br>центра уехал на год в

— Белорусская масс-<br>Культура стала востребована не только у нас, но и за рубежом.<br>Незатейливые песенки на трасянке минской группы «Ляпис Трутезатолливые поосны на трахины влияных группы элишто тру<br>бецкой» пришлись по вкусу российской публике. Путешествуя по<br>волнам питерских и московских FM-станций, в течение часа можволнам питерских и московских гитетанции, в течение часа мож-<br>но было раза три-четыре услышать характерный вокал Михалка.<br>Впервые случилось так, что группа сначала стала популярна дома, а только потом раскрутилась в Москве.

С небывалым успехом прошел в Минске и голливудский блок-<br>бастер Джеймса Камерона «Титаник». Наши зрители, а точнее зриоастер дженный кинорети «только составить роцессу дикаг<br>тельницы, смогли приобщиться к общемировому процессу дикаг тельницы, смогли приоощиться к оощемировому процессу дикан-<br>риомании. А столичные кинотеатры вспомнили золотые для себя<br>времена начала девяностых, когда к кассам выстраивались почти километровые очереди.

№ 32 • 4 лістапада 2000 г. \* \* \* \* \* \* \* \* \* \* \* \*

-----<del>- личность --------</del> ЗОЯ ЛИТВИНОВА: ИСКУССТВО ДЛЯ МЕНЯ — ПУТЬ СВОБОДЫ

Татьяна Антонова-Мельянович

на в 70-ых годах (вместе<br>со Светланой Катковой)<br>торцовую стену минского<br>кинотеатра «Вильнюс», делала роспись в фойе сделала роспись в фоме<br>Нарора культуры желез-<br>нодорожников, чем зас-<br>ляемой, вредной модер-<br>нистки. В начале 90 годов<br>творчеством Литвиновой заинтересовались в Австоминерессый исследии<br>рии. За границей была из-<br>дожнице, написанная известным московским исвествоведом Платоном<br>Павловым. О ее творче-<br>Стве был снят фильм. А в<br>концелета в Берлине про-<br>шла большая выставка<br>художницы.

#### НЮАНС ПЕРВЫЙ

.<br>Трудно представить, кем бы<br>стала Зоя Литвинова, если бы отала вол титемнова, соли од<br>окончила речной техникум в Го-<br>меле, куда поступила в молодые годы на специальность капитана речного судна. Но она его не за-. . . . . . .<br>ончила искусство взяло в плен, околдовало.

— Зоя Васильевна, за после днее десятилетие за пределы нее преимность са представ<br>Беларуси уехали десятки ху-<br>дожников. Известно, что кардожн тины белорусских художников с энтузиазмом приобретают<br>с энтузиазмом приобретают<br>западные галерейщики. Вы

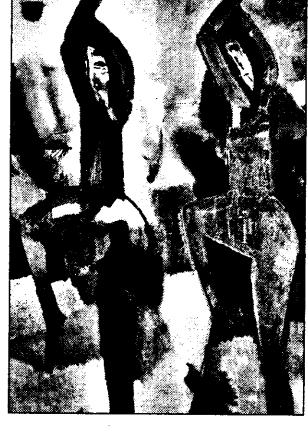

тоже обжили Европу, но не по еняли место жительства. Вы такая патриотка Беларуси?

Прекрасно, когда есть возможность жить там, где хочется исковы в нистый, до хотого,<br>и ехать туда, куда желаешь. Не-<br>зависимость — замечательное<br>состояние, она дает хорошие шансы раскрыть свой потенциал. полному белорусские художники,<br>когда появилась возможность, стали выезжать на Запад — участвовать в групповых выставках. устраивать персональные

Беларусь - это мой крест, OHA MOILIHO RDMT9FMRART MAHMT K себе в снах, когда работаю даже в сказочно прекрасных местах. Я не стала бы навешивать на себя вывеску патриота. Но дома, дол жна сказать, чувствую себя духовно более комфортно, чем за границей. Западное общество меркантильностью м бывает, сильно раздражает. Там я могу находиться определенное<br>время, поработаю, забуду тяготы<br>жизни на родине, бесконечные бытовые проблемы и...

начинаю скучать

- В предыдущие годы Вы акти i nuc. тавлялись в Москв контактировали с художниками Россиі .<br>Армении, Литвы, Латни. После этого в вии. носле этого вас<br>вообще посчитали<br>«чужой». Но вот теперь<br>в Союзе художников<br>Беларуси обсуждался<br>вопрос о присвоении Вам звания народного<br>художника. Как вы к этому относитесь?

На мой взглял к всегда была достаточно типичным белорусским художником. Я не была художником: Я не одла<br>удобной для советского<br>искусства. Поздней не

стала заниматься так называе мым «этнографизмом» в искусстве, который одно время слуили даже синонимом «беларус» касці». Неприятные последствия для меня имело публичное высвание о том, что я считаю себя художницей русской школы хивописи, потому что белорус-<br>ской школы, на мой взгляд, не сложилось. Вот откуда пошло: е.<br>чужая, илове: вот откуда пошло:<br>я, не наша, не нацио-<br>ная. Давно замечено: у нас свое не любят. Но когда увидят. что творческого человека приется. Что и случилось со мной.

#### НЮАНС ВТОРОЙ

Определяя свой творческий<br>статус, Зоя Литвинова всегда старалась проникнуть в основы ни, в глубинные ее потоки. И никип, в иг, симвое се нетешни .<br>Нем дальше она шла по тернистому пути художника, тем чаще тому нути художника, тем чаще<br>обращалась к таинственным исбытия, тем чаще и мощнее рас сыний, тем каде и мещное растии, тем каде и мещное растии.<br>Крывались его прообразы. мере были чужды как бытовой поро один тулды как одновой<br>взгляд на натуру, так и стремле-<br>ние бездумно плыть в потоке впечатлений.

Если посмотреть работы художницы за последние три десят ..<br>ка лет, с трудом верится, что они ка лет, с трудом верится, что они<br>принадлежат одному автору. В ее<br>работах последнего периода ощущается, что их автор полностью раскрепостился как творческая личность.

– Что с Вами происходило в тот период, когда начали формироваться собственные принципы новой живописи?

В 80 годы я пережила тяжелые жизненные испытания, ду-<br>ховные метания. Новая живостранства, предметности и беседметности, света и золота в живописной системе были выстраданы моей душой. Дело в том,<br>что я устала от черной скучной<br>живописи. Хотелось света, радости, надежды. И это пришло.

Я не считаю, что состоялась как Художник по-настоящему. Что-то я открыла в себе только благодая открыла в сесе только олагода-<br>ря огромной внутренней борьбе с<br>собой же, с тем, что я делала, и что от меня требовали. Почти 20 лет активной творческой жизни были даром загублены.

Вы много работаете в Германии и Австрии. Что дает Вам эта работа?

– Прежде всего, я ощутила себя востребованной. Быть хусеси всегресованной. Вать ху-<br>дожником в Европе - это пре-<br>стижно, произведения искусства ценятся, за них платят немалые денный, са них плани помощь<br>деньги. Творческие поиски моих<br>немецких или же австрийских<br>коллег простираются в пространство так называемого концептуального искусства. Но часто о не то что картину написать, но и не то что картину политекте, не не<br>рисунок не могут осилить - у них<br>нет академической школы, как у нас. Ко мне обращались студен ты Венской академии, просили позаниматься с ними.

Но что касается общего культурного уровня общества, то тут<br>нам до них еще очень далеко.<br>Увидев, как я с натуры рисую, посыпались заказы на портреты. сыналное саказы на пертреты,<br>пейзажи, сюжетные картины. Не-<br>которые семьи покупали у меня<br>по 10 работ, чтобы украсить ими свой дом. Разве это может оставить равнодушной?

.<br>- Недалеко от Инсбрука Вы подалоко от иноорука вы<br>расписали храм. А в той сель-<br>ской церквушке на Гомельщине, где Вас крестили, не хотели бы поработать?

- Я всю жизнь лелеяла мечту расписать храм. И такая воз-<br>можность у меня была - в Союз художников в свое время поступил заказ расписать капеллу<br>Минского епархиального управления. Но руководивший работами Михаил Савинкий не захотами кихаил савицкий не захо-<br>тел взять меня в группу. Поэто-<br>му предложение о росписи капеллы в австрийском городке поллы в дветринском тородке<br>Хопгарде я восприняла с энтузи-<br>азмом. Целый год занималась полготовительными работами ала эскизы. Я работала в тех делала эскизы. Я расстала в тех-<br>нике энкаустики — это роспись<br>горячим воском с добавлением пигментов. В этой технике работали старые мастера, она довольно трудоемкая. И теперь в солыно трудосликая. И теперь в<br>Европе это единственный храм,<br>расписанный энкаустикой.

Что же касается церквушки в icь, то ее еще до войны закрыли большевики. А во время войны деревню сожгли. Так что той церквушки, о которой вы говорите, и в которой я бы с удовольствием поработала. к сожалению, давно нет.

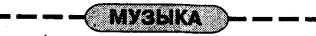

# НОВЫ ПРАЕКТ

#### Глеб Рубанаў

За апошнія дзесяць гадоў<br>рок-музыкант Сяргей Тру-<br>хановіч пасьпеў шмат. На-<br>пачатку 90-ых, падчас уз-<br>дыму беларускага рок-нь<br>ролу, ён быў лідар-гітары-<br>стам КРАМЫ. Разам з кастан крайы: разам з ка<br>мандай атрымаў і самук<br>першую рок-карону ў да<br>лёкім 1994 годзе. Потык ыло рознае: зыход з КРА-МЫ й сумесная праца з<br>«Палацам» ды «Сябрамі»;<br>вяртаньне ў каманду й<br>запіс сольнага альбому зание сольнага альбому<br>«Точка невозврата». Сёнь-<br>няшняя КРАМА з Трухано-<br>вічам зной гост вічам зноў грае сьвежа й энергічна.

аўторак 31 кастрычніка на<br>чарговай імпрэзе «Трактар-I. бугі» сваю праграму прэзэнтаваў вы праект зь ягоным удзелам ДЖАЛА. Кароткая й ёмістая назва адразу дае адчуць дух музыкі.<br>Энергічны, драйвовы, прафэсыйна зграны рок Трухановіч і К<sup>о</sup> афарбоўваюць этнічнымі элема тамі. У адрозьненьне ад таго ж «Палацу» ці «Крыві», галоўным .<br>эм для іхнай музыкі застастрыжн ецца ўсё ж такі рок-н-рол.

Адметная рыса праекту карыстаньне аўтарскіх тэкстаў Анастасіі Гулак, Зрэшты, калі паглиантал улак, орыны, калтна<br>пядзець на прыклад многіх бела-<br>рускіх камандаў («Уліса», «Крамы»,<br>«Новага Неба»), можна заўважыць, што ў час свайго найбольшага росквіту ўсе яны якраз карысталіся паслугамі запрошаных тэкставікоў. Так што прафэсыйны падыход і да тэкстаў і да музыкі гарантуе слухачам якасны вынік.

Аснова гурта склалася яшчэ год таму, падчас запісу інструмэнтальнага альбому «*Точка невозврата*» Прыняўшы пазьней у свой склад прыняушы пазыней у свой склад<br>вакаліста, былое трыо займела<br>шыльду ДЖАЛА і пасыля напружанай працы падрыхтавала пр рацы нацыялавала праграч<br>0 ў новай якасьці. Як паведаміў сам Трухановіч, тралыцыі «Точки невозврата» могуць яшчэ<br>«Точки невозврата» могуць яшчэ<br>быць прадоўжаныя й у якасьці пэўнага «праекту ў праекце».

Такі размах у кантэксьце беларускіх рэаліяў выглядае амаль гераічна. Калі ў нашай краіне ты **\*\*\*\*\*\*\*\*\*\*\*\*** 

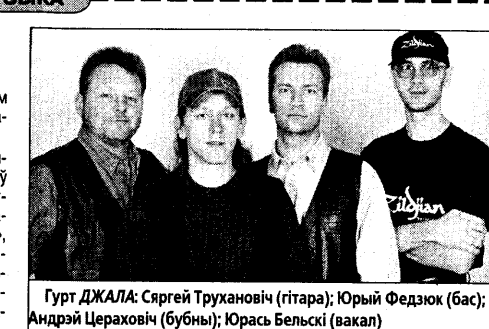

займаешься рок-н-ролам, то проста мусіш рабіць гэта з максы-<br>мальнай аддачай. Інакш загнецца ці рок-н-рол, ці ты сам.

На правакацыйнае пытаньне наконт кар'ерных замахаў (маўляў, паконткар ерных замахау (маулиу,<br>граеце музыку для сябе ці каб<br>прарвацца на нейкі ўзровень папу-<br>лярнасьці?) Сяргей адказвае дыпляматычна. Магчыма, лля кагосы і прымальна выступаць двойчы н год і цешыцца думкай, што «Scorpions таксама доўга гралі па клюбах». Але прафэсыйныя музыканты, якім ужо па 30, вартыя болей сур'езнай працы, тым больш што для яе ёсыць жаданьне, здоль

---------------

насьцій магчымасьць. І калі музы насьці и магнымасьць. і калі музы-<br>ка, якую грае ДЖАЛА, знойдзе<br>свайго слухача, гэта будзе толькі вылатна.

выдатна.<br>Зазіраць у будучыню беларускія<br>музыканты не любяць. Няма сэнсу казаць аб глябальных плянах калі жыцыцёвыя абставіны кожны дзень могуць зымяніць усё радыкальным чынам. Таму Сяргей узгадвае толькі пра адну вялікую мару (затое неда-<br>пра адну вялікую мару (затое неда-<br>сягальную): «Каб музыканты маглі працаваць туті для гэтага слухача, не зьяжджаючы на Усход ці Захад. Каб солдржаются на эсход цг сахад. као<br>культура нарэшце паднялася на ногі.<br>Каб у краіне ўсё стала нармальна».

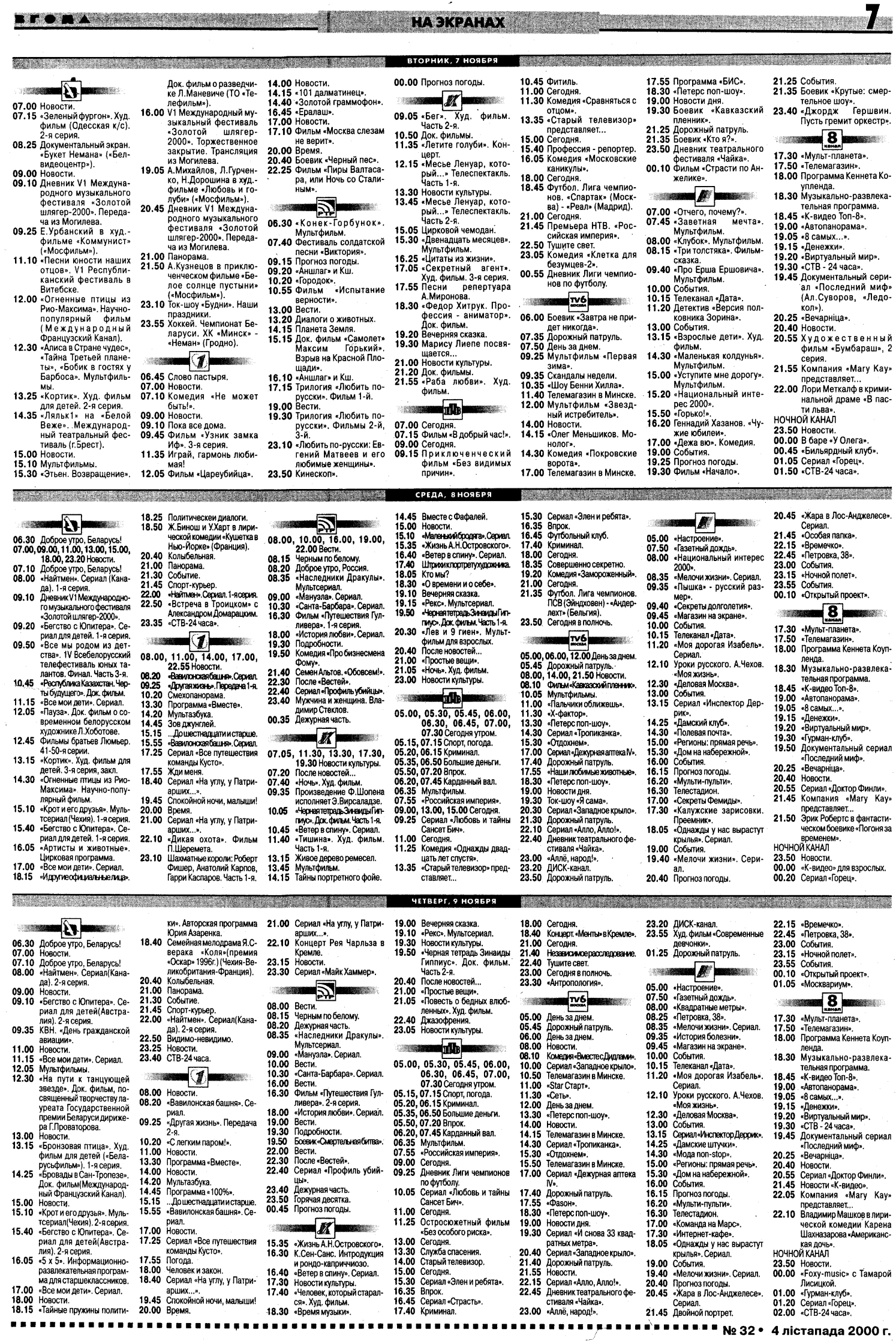

 $\sim$ 

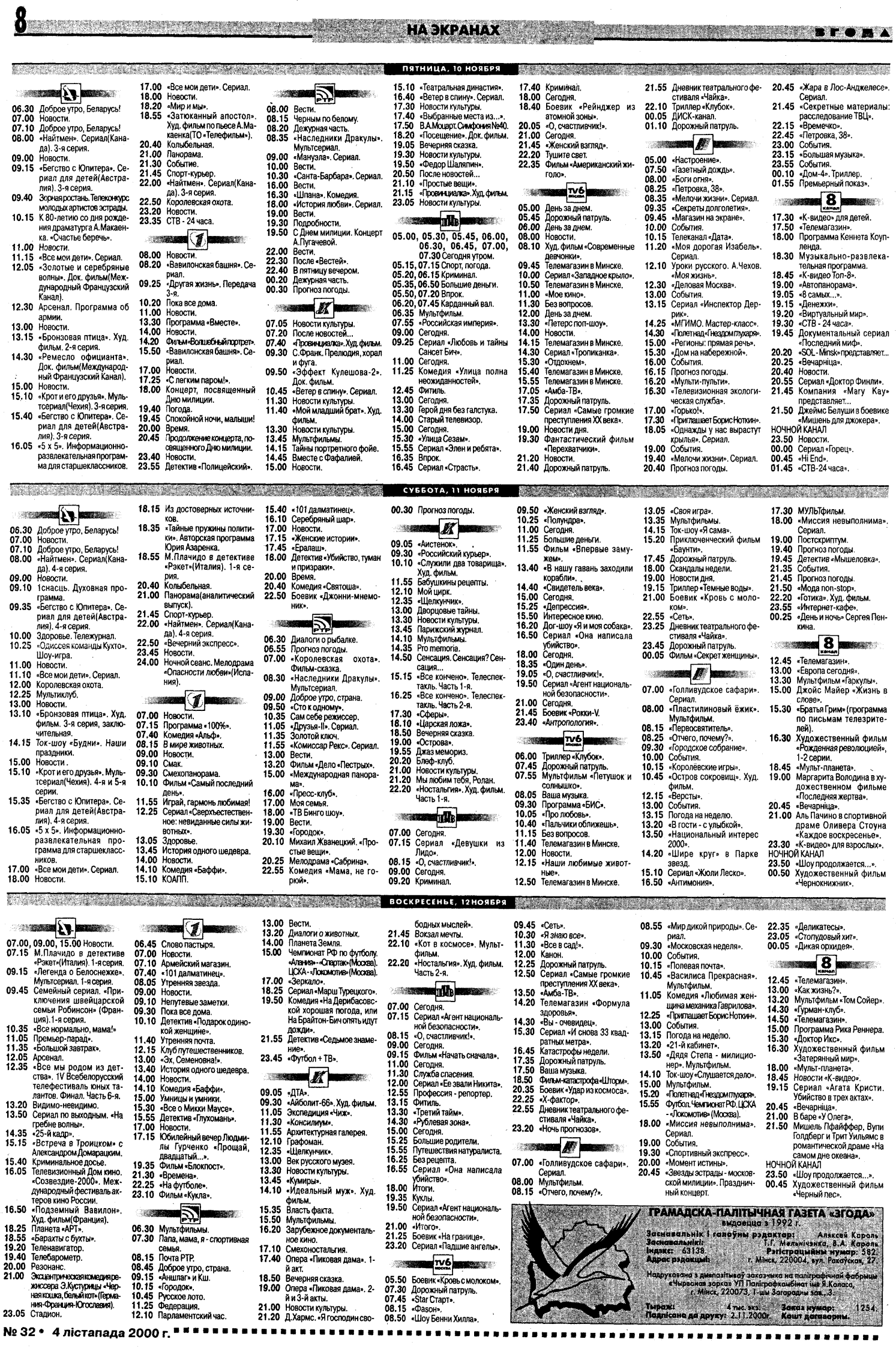